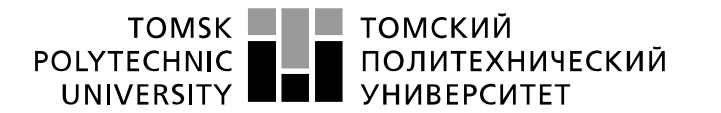

Министерство науки и высшего образования Российской Федерации федеральное государственное автономное образовательное учреждение высшего образования «Национальный исследовательский Томский политехнический университет» (ТПУ)

Школа *Инженерная школа неразрушающего контроля и безопасности* Направление подготовки *11.03.04 Электроника и наноэлектроника* Отделение э*лектронной инженерии*

# **БАКАЛАВРСКАЯ РАБОТА**

**Тема работы** Разработка системы управления электротехнологической установкой на основе беспроводного интерфейса

УДК 004.51:621.31-229.2

#### Студент

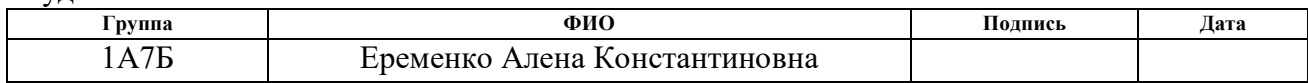

#### Руководитель ВКР

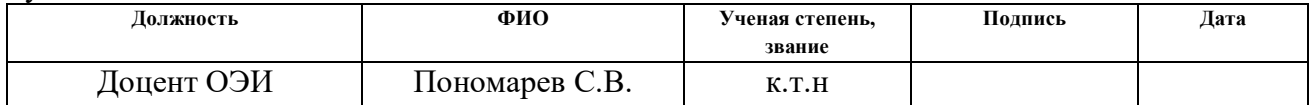

### **КОНСУЛЬТАНТЫ ПО РАЗДЕЛАМ:**

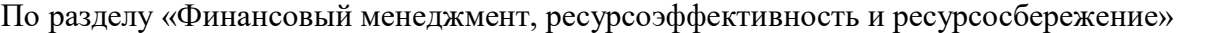

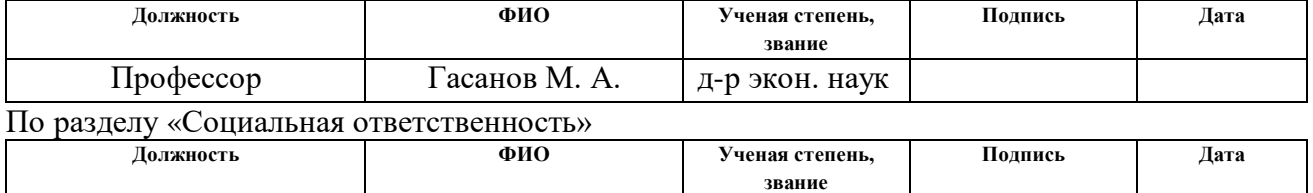

#### Нормоконтроль

Старший преподаватель | Авдеева И. И.

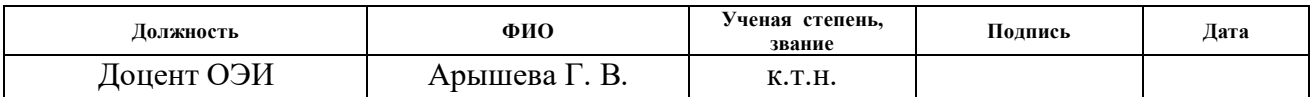

### **ДОПУСТИТЬ К ЗАЩИТЕ:**

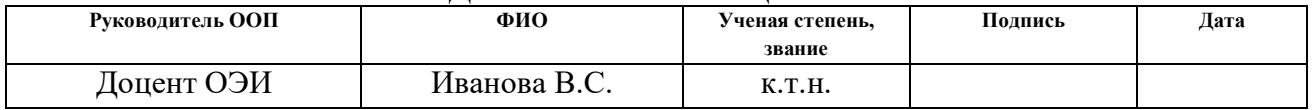

# **Планируемые результаты обучения по ОПП**

<span id="page-1-0"></span>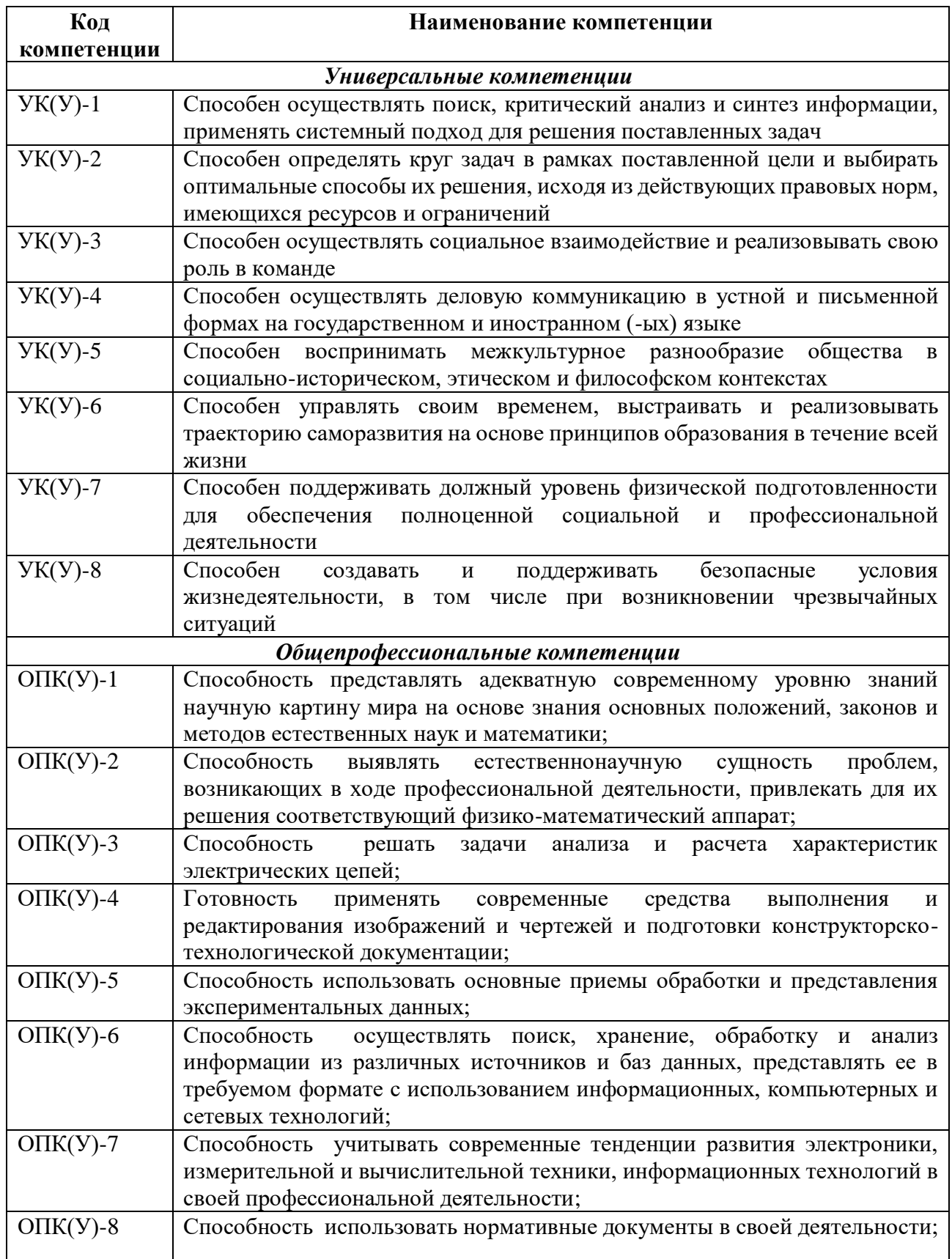

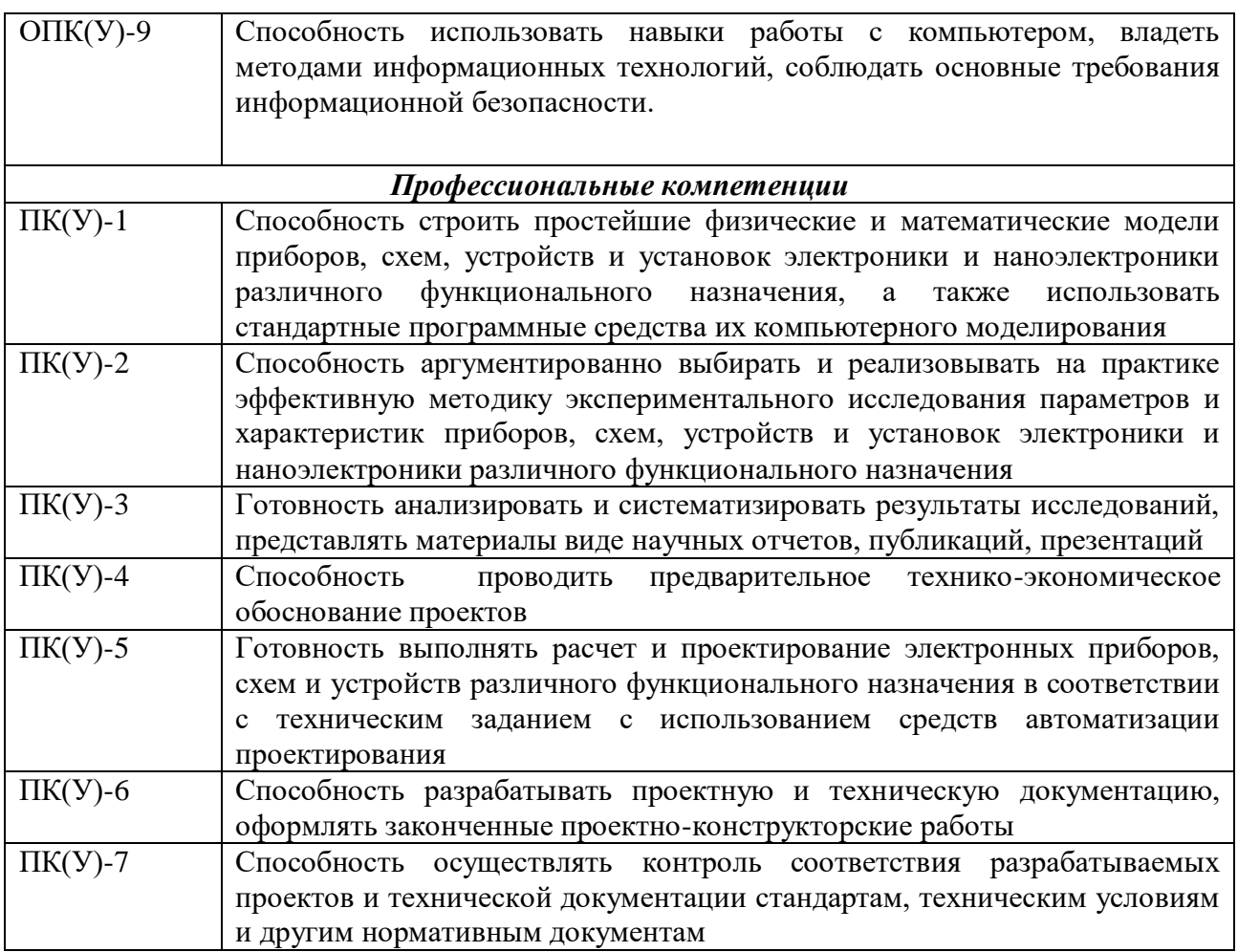

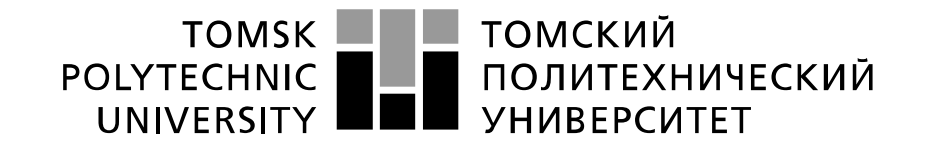

Министерство науки и высшего образования Российской Федерации федеральное государственное автономное образовательное учреждение высшего образования «Национальный исследовательский Томский политехнический университет» (ТПУ)

Школа *Инженерная школа неразрушающего контроля и безопасности* Направление подготовки *11.03.04 Электроника и наноэлектроника* Отделение э*лектронной инженерии*

> УТВЕРЖДАЮ: Руководитель ООП

> > От 25.01.2021

В.С. Иванова (Подпись) (Дата)  $(\Phi$ .И.О.)

**ЗАДАНИЕ**

### **на выполнение выпускной квалификационной работы**

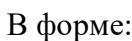

бакалаврской работы (бакалаврской работы, дипломного проекта/работы, магистерской диссертации)

Студенту:

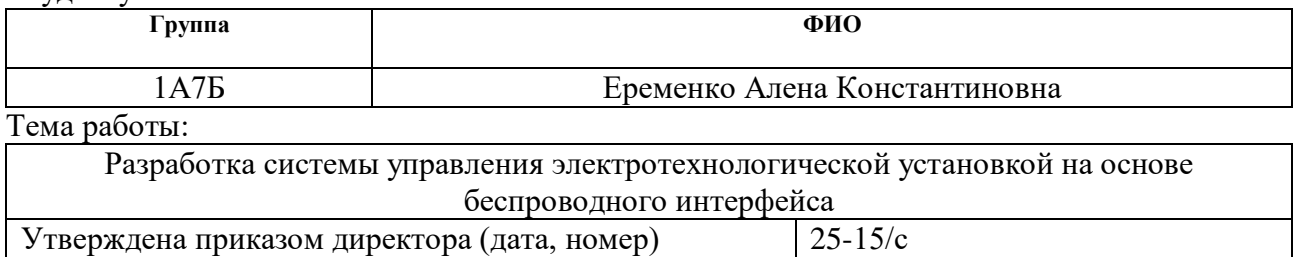

Срок сдачи студентом выполненной работы:

08.06.2021 г.

# **ТЕХНИЧЕСКОЕ ЗАДАНИЕ:**

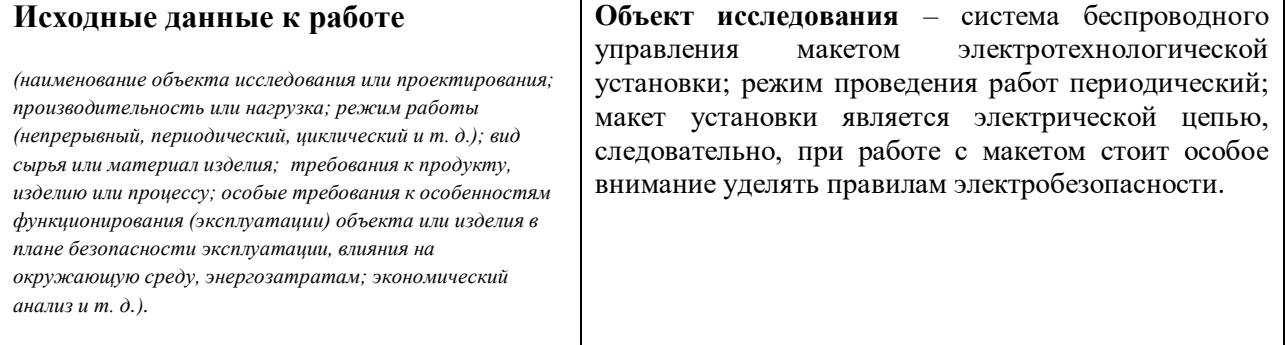

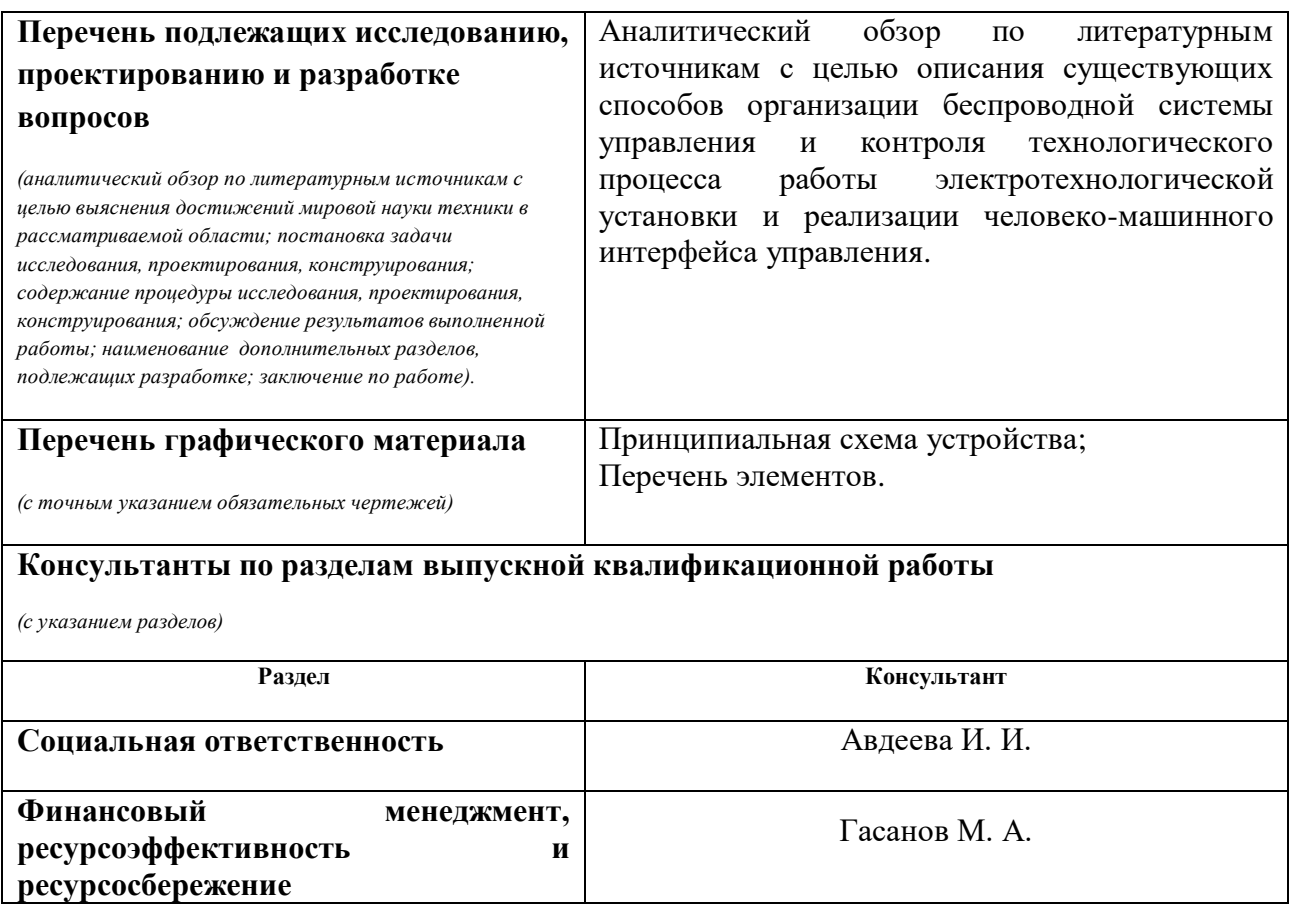

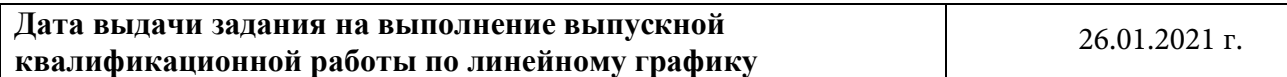

# **Задание выдал руководитель / консультант (при наличии):**

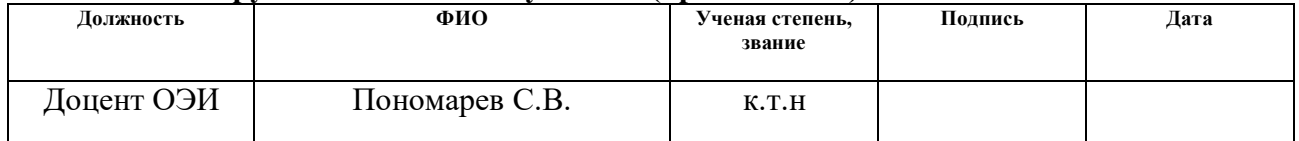

# **Задание принял к исполнению студент:**

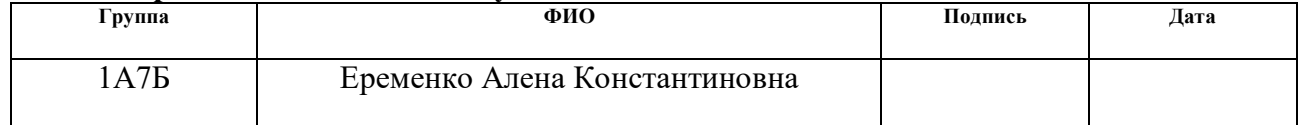

## **ЗАДАНИЕ ДЛЯ РАЗДЕЛА «ФИНАНСОВЫЙ МЕНЕДЖМЕНТ, РЕСУРСОЭФФЕКТИВНОСТЬ И РЕСУРСОСБЕРЕЖЕНИЕ»**

Студенту:

**Группа ФИО** 1А7Б Еременко Алена Константиновна

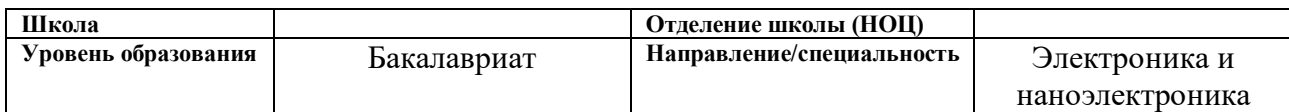

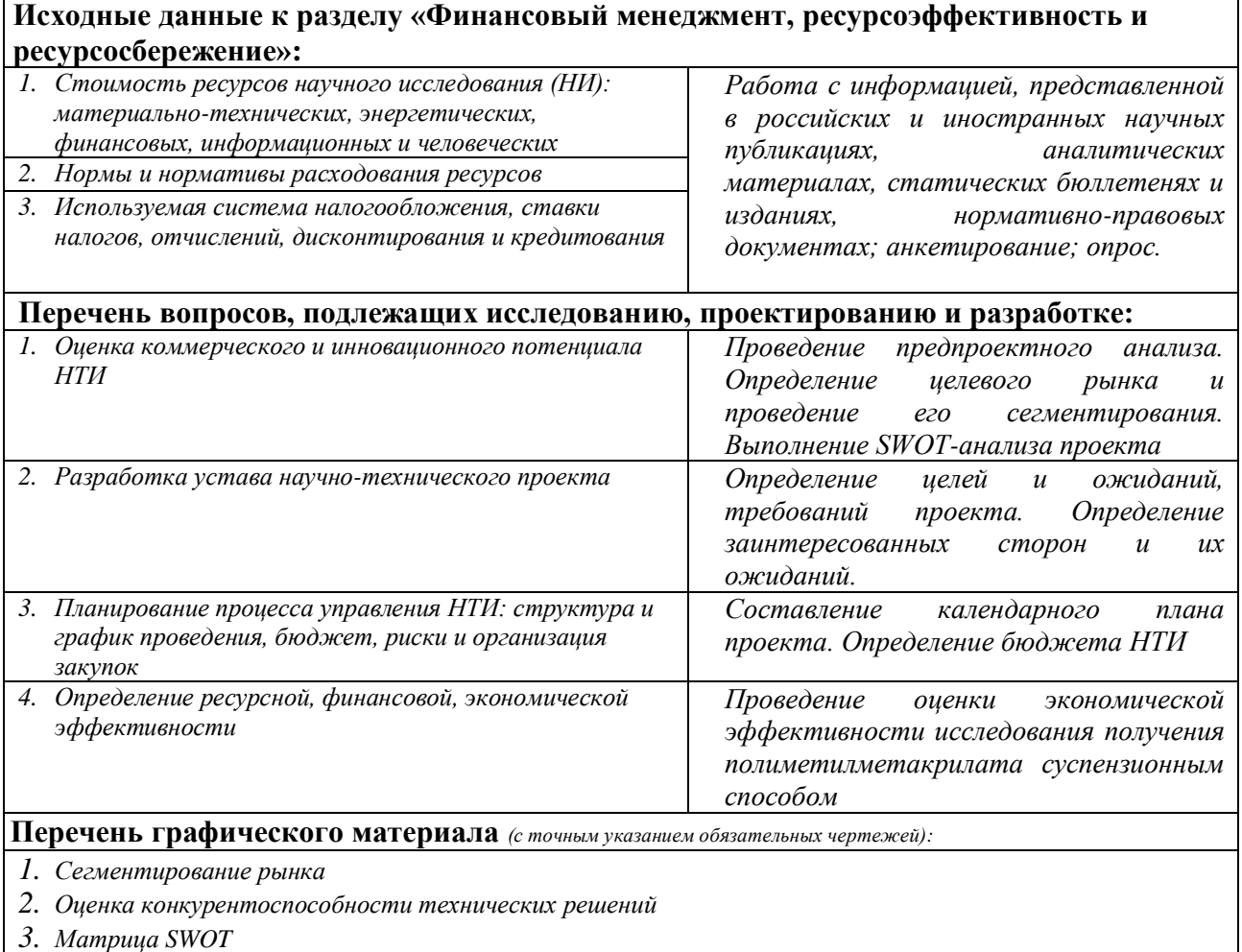

- *4. График проведения и бюджет НТИ*
- *5. Оценка ресурсной, финансовой и экономической эффективности НТИ*

#### **Дата выдачи задания для раздела по линейному графику**

#### **Задание выдал консультант:**

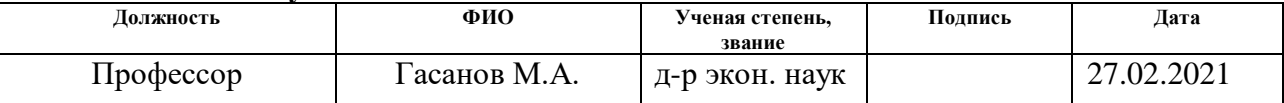

#### **Задание принял к исполнению студент:**

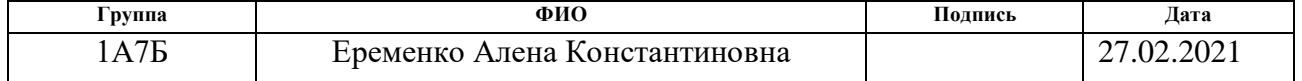

# **ЗАДАНИЕ ДЛЯ РАЗДЕЛА**

# **«СОЦИАЛЬНАЯ ОТВЕТСТВЕННОСТЬ»**

# Студенту:

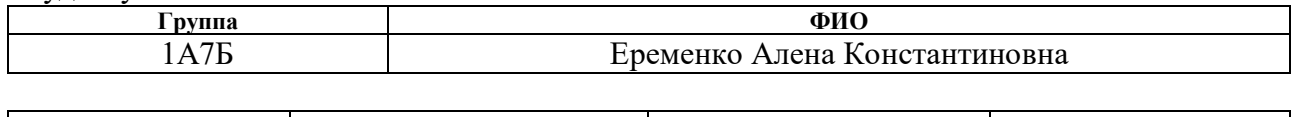

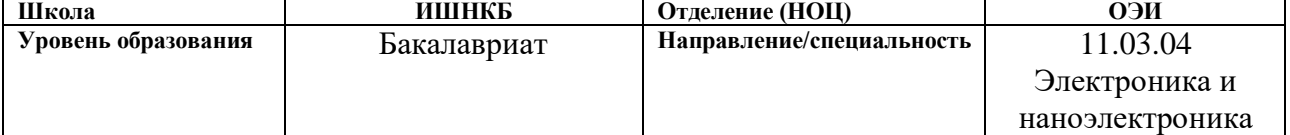

# Тема ВКР:

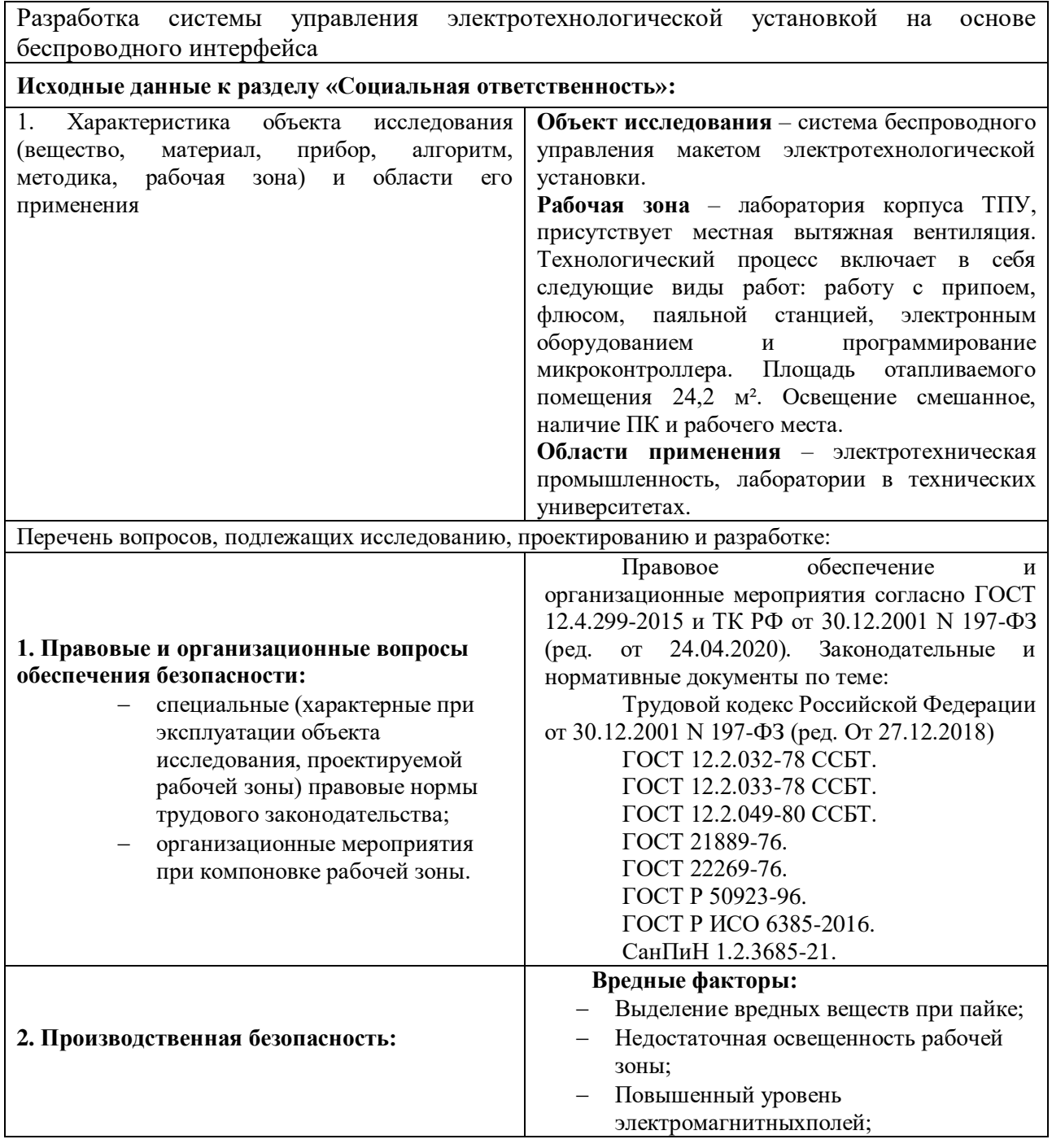

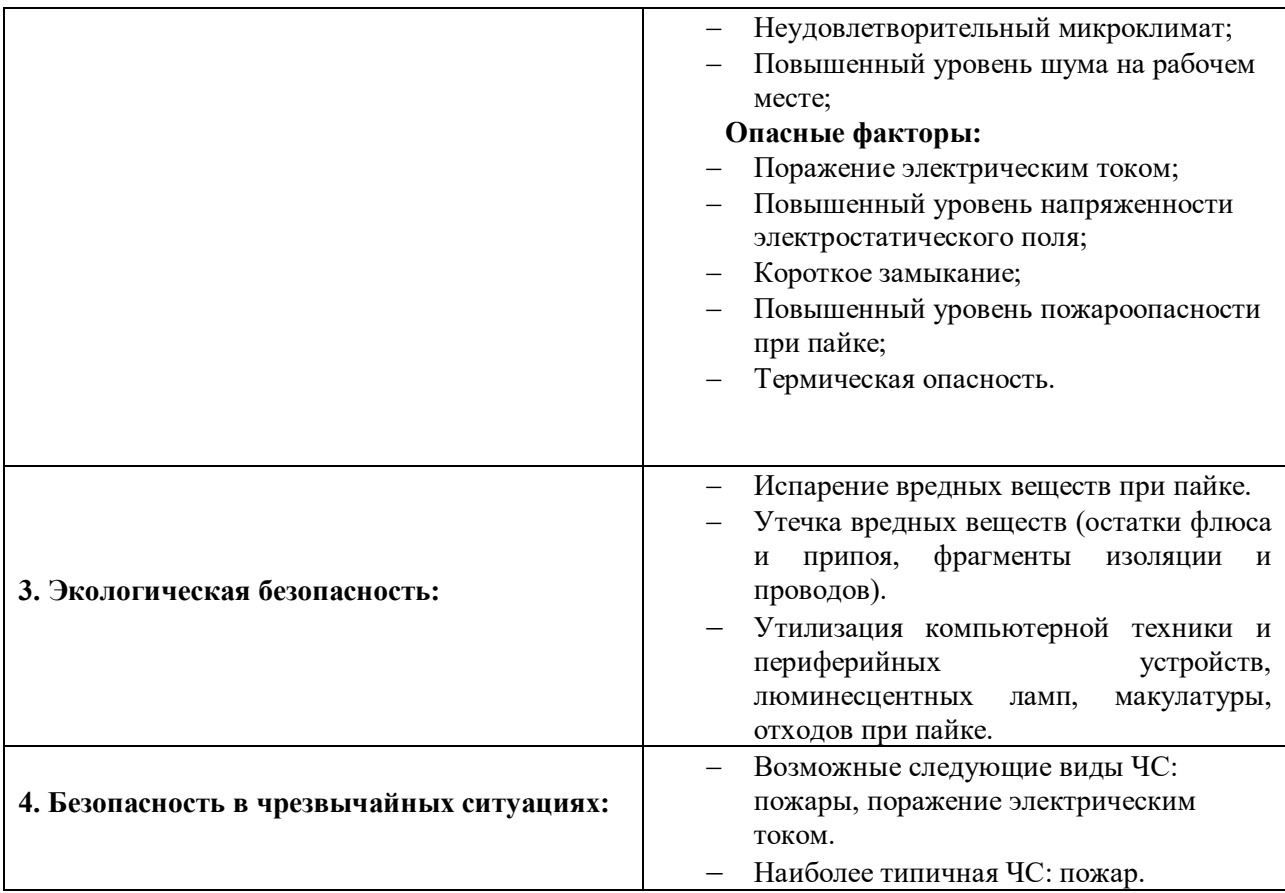

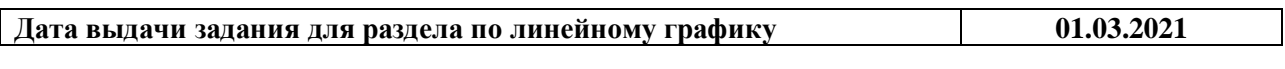

# **Задание выдал консультант:**

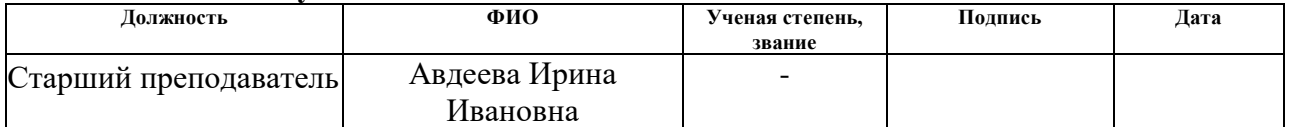

# **Задание принял к исполнению студент:**

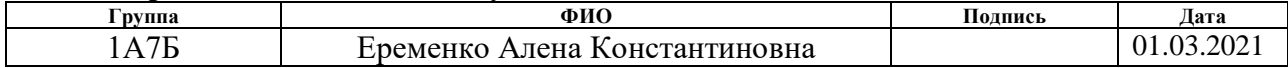

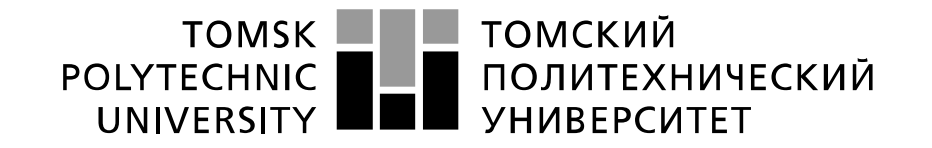

#### Министерство науки и высшего образования Российской Федерации федеральное государственное автономное образовательное учреждение высшего образования «Национальный исследовательский Томский политехнический университет» (ТПУ)

#### Школа **Инженерная школа неразрушающего контроля и безопасности**

Направление подготовки **11.03.04 Электроника и наноэлектроника**

Уровень образования **бакалавриат** 

Отделение **электронной инженерии**

Период выполнения (осенний / весенний семестр 2020 /2021 учебного года)

Форма представления работы:

#### **бакалаврская работа**

(бакалаврская работа, дипломный проект/работа, магистерская диссертация)

### **КАЛЕНДАРНЫЙ РЕЙТИНГ-ПЛАН выполнения выпускной квалификационной работы**

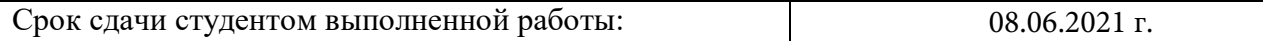

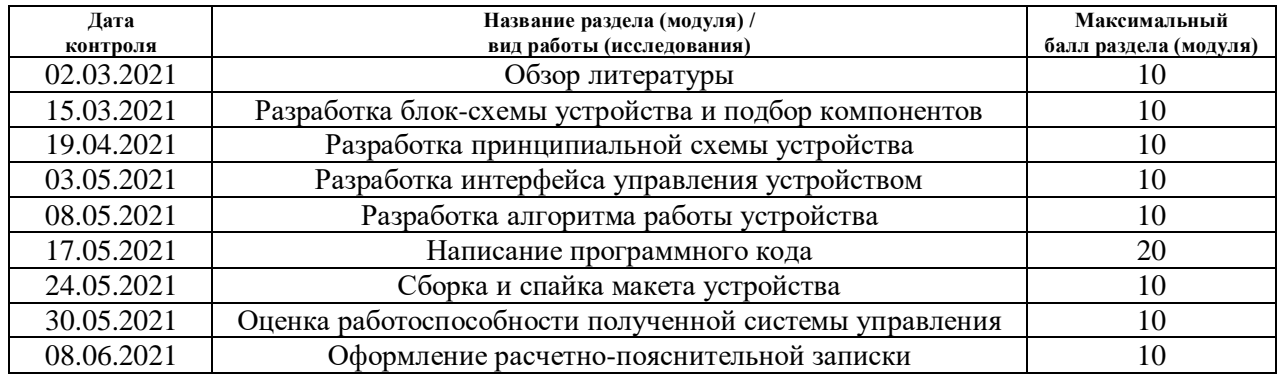

#### **СОСТАВИЛ: Руководитель ВКР**

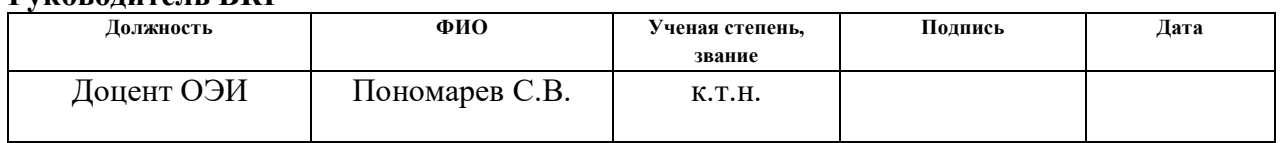

### **СОГЛАСОВАНО:**

#### **Руководитель ООП**

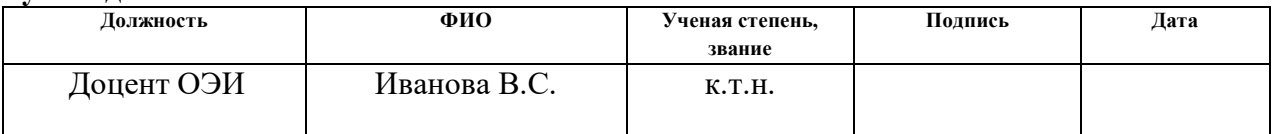

### **РЕФЕРАТ**

Выпускная квалификационная работа 88 с., 14 рис., 22 табл., 24 источника, 7 прил.

Ключевые слова: беспроводная связь, протокол передачи данных, человеко-машинный интерфейс, электротехнологическая установка, микроконтроллер.

Объектом исследования является система беспроводного управления макетом электротехнологической установки (ЭТУ).

Цель работы – разработка беспроводной системы управления макетом ЭТУ.

В процессе исследования проводились литературный обзор по способам организации беспроводной связи управления технологическим процессом; проектирование элементов системы управления макетом ЭТУ; оценка работоспособности спроектированной системы беспроводного управления.

В результате исследования была разработана работоспособная система управления ЭТУ состоящая из интерфейса управления и макета ЭТУ.

Основные конструктивные, технологические и техникоэксплуатационные характеристики: управляющий микроконтроллер, двигатель и вентилятор питаются от +12 В через сетевой адаптер для стандартной сети (220 В, 50 Гц); модуль беспроводной связи питается напряжением 3,3 В от микроконтроллера.

Область применения: промышленные предприятия и научноисследовательские лаборатории.

Экономическая эффективность/значимость работы: работа является конкурентоспособной и экономически выгодной, что подтверждено расчетами.

В будущем планируется доработка, расширение функционала и возможно, интеграция разработанной системы управления в реальные ЭТУ.

10

# **Список используемых сокращений**

НТИ – научно-техническое исследование; ОС – основные средства; ПДК – предельно допустимая концентрация; ПДУ – предельно допустимый уровень; ЧМИ – человеко-машинный интерфейс; ЭТУ – электротехнологическая установка. В настоящей работе использованы ссылки на следующие стандарты:

- 1. ГОСТ 10700-97 Настоящий стандарт распространяется на макулатуру бумажную и картонную, применяемую в качестве вторичного сырья для переработки на бумагу, картон и другие изделия в народном хозяйстве и поставляемую на экспорт. Стандарт не распространяется на макулатуру несортированную
- 2. ГОСТ 12.0.003-2015 Система стандартов безопасности труда. Опасные и вредные производственные факторы. Классификация.
- 3. ГОСТ 12.1.005-88 Система стандартов безопасности труда. Общие санитарно-гигиенические требования к воздуху рабочей зоны.
- 4. ГОСТ 12.1.007-76 Система стандартов безопасности труда. Вредные вещества. Классификация и общие требования безопасности.
- 5. ГОСТ 12.1.012-90 Система стандартов безопасности труда. Вибрационная безопасность. Общие требования.
- 6. ГОСТ 12.1.019-2017 Система стандартов безопасности труда. Электробезопасность. Общие требования и номенклатура видов защиты.
- 7. ГОСТ 12.1.038-82 Система стандартов безопасности труда. Электробезопасность. Предельно допустимые значения напряжений прикосновения и токов.
- 8. ГОСТ 12.1.045-84 Система стандартов безопасности труда. Электростатические поля. Допустимые уровни на рабочих местах и требования к проведению контроля.
- 9. ГОСТ 12.2.032-78 Система стандартов безопасности труда. Рабочее место при выполнении работ сидя. Общие эргономические требования.
- 10. ГОСТ 12.3.004-75 Система стандартов безопасности труда. Термическая обработка металлов. Общие требования безопасности.
- 11. ГОСТ Р 50571.3-2009 Электроустановки низковольтные. Часть 4-41. Требования для обеспечения безопасности. Защита от поражения электрическим током.
- 12. ГОСТ Р 52105-2003 Ресурсосбережение. Обращение с отходами. Классификация и методы переработки ртутьсодержащих отходов. Основные положения.
- 13. ГОСТ Р 55102-2012 Ресурсосбережение. Обращение с отходами. Руководство по безопасному сбору, хранению, транспортированию и разборке отработавшего электротехнического и электронного оборудования, за исключением ртутьсодержащих устройств и приборов.
- 14. СанПиНом 1.2.3685-21 Гигиенические нормативы и требования к обеспечению безопасности и (или) безвредности для человека факторов среды обитания.
- 15. СН-181-70 Указания по рациональной цветовой отделке поверхностей производственных помещений и технологического оборудования промышленных предприятий.
- 16. СН-245-71 Санитарные нормы проектирования промышленных предприятий.
- 17. СП 112.13330.2011 Пожарная безопасность зданий и сооружений. Строительные нормы и правила Российской Федерации.

# **Оглавление**

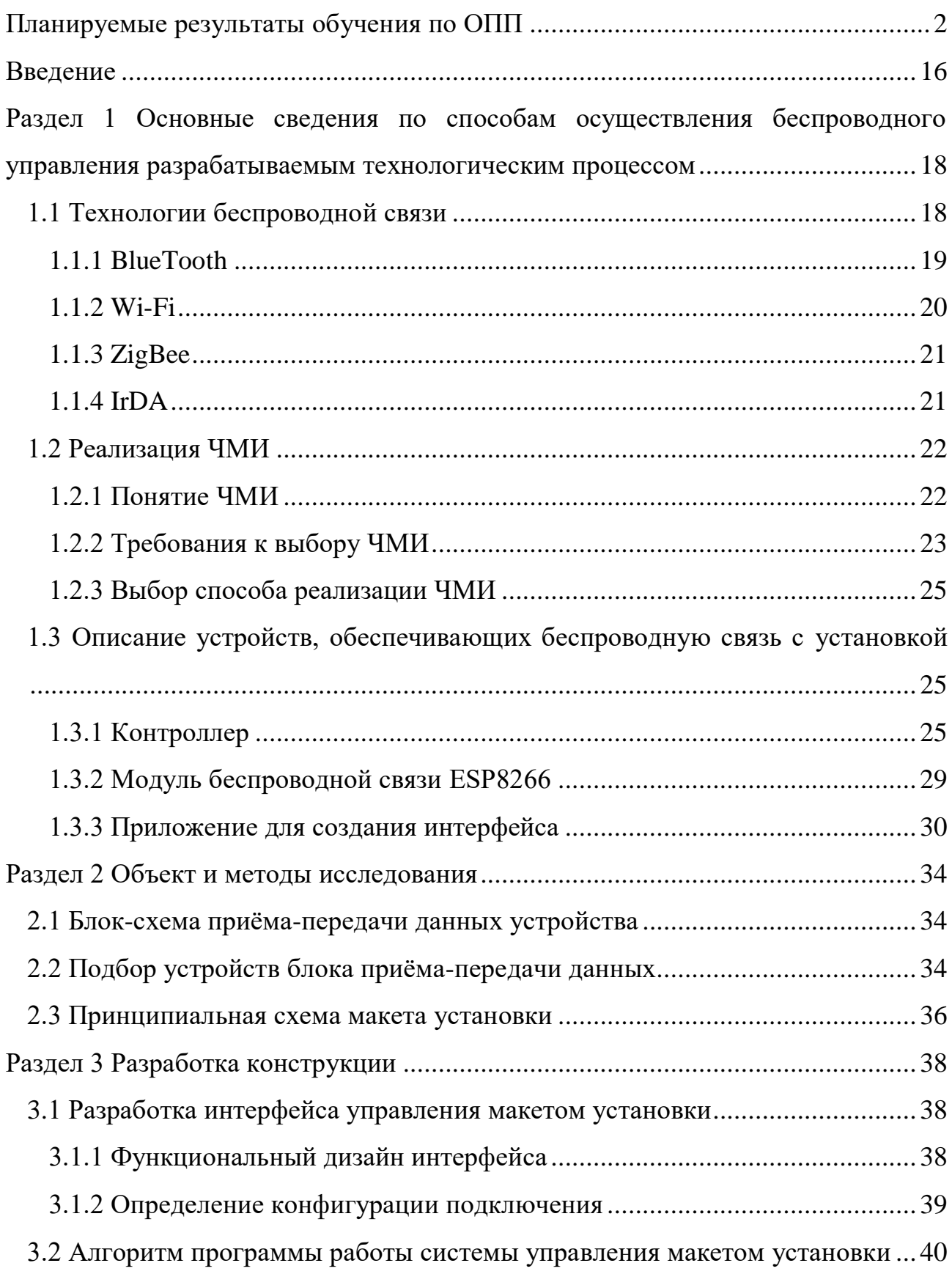

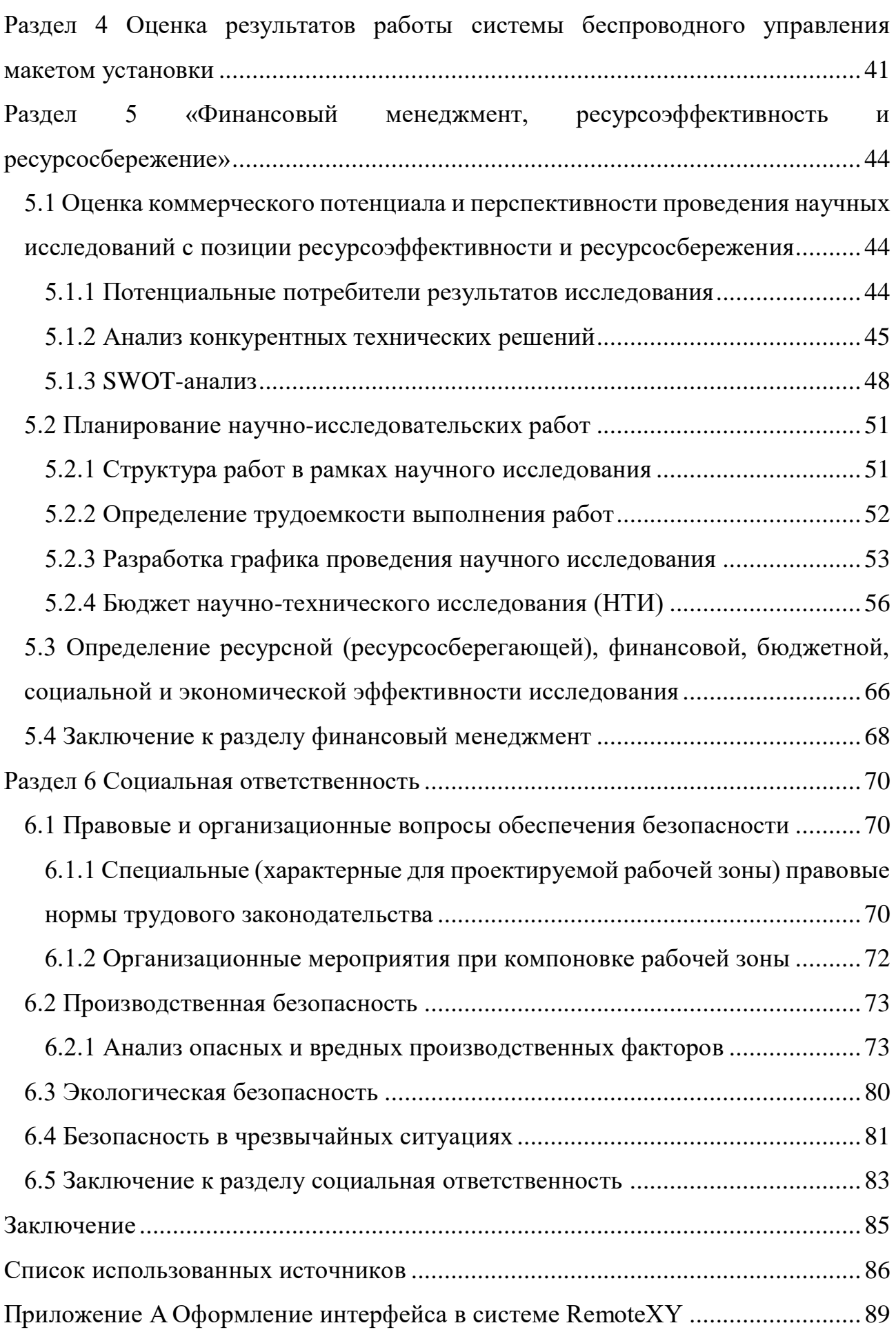

14

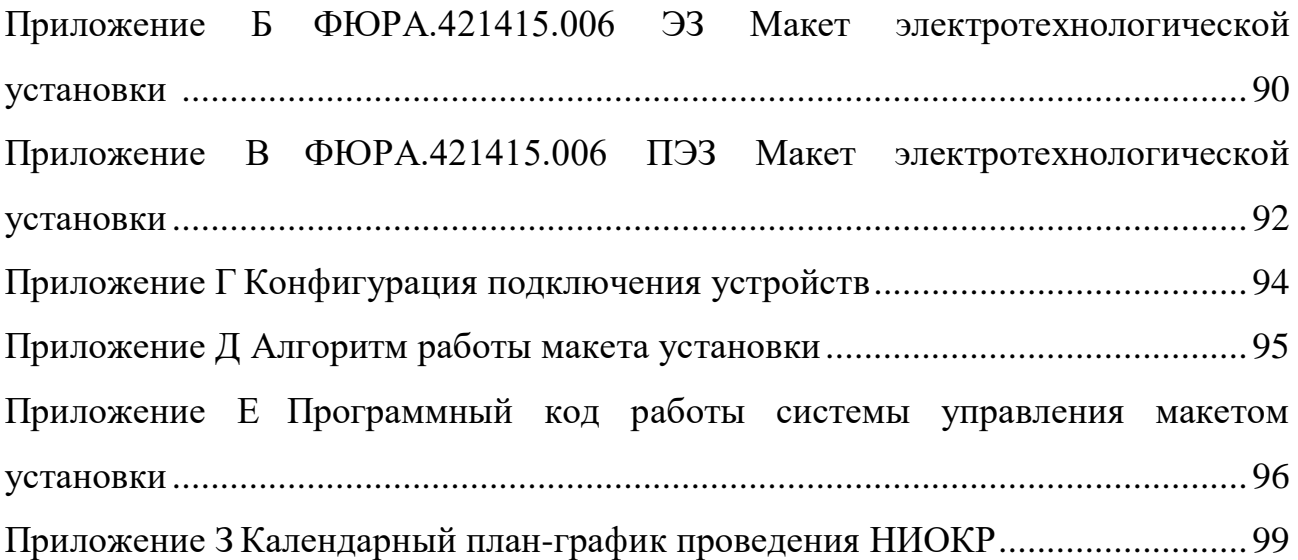

#### <span id="page-15-0"></span>Введение

Проводные системы управления, использующиеся в установках довольно часто имеют много несовершенств связанных с помехами в линиях передачи сигнала и сложностью проектирования таких систем. Поэтому на сегодняшний день разработка и создание сложных электротехнологических установок (ЭТУ) невозможны без использования более современных систем управления. Во всем мире очень быстро растет необходимость в беспроводных соединениях, особенно в сфере предпринимательства и IT технологий. Средства удаленного подключения к различным устройствам очень помогают в решении различного проблем. Например, рода многие высоковольтные  $\mathbf H$ сильноточные электрофизические установки являются источником мощных электромагнитных полей и помех. Кроме того, в процессе их работы могут возникать дополнительные вредные факторы, такие как рентгеновское и СВЧ-излучение. Наличие перечисленных факторов не позволяет оператору осуществлять управление установкой непосредственно на рабочем месте, что вызывает необходимость создания систем удаленного управления оборудованием полобного типа, так как проводная связь кабины оператора с установкой для передачи-получения сигналов управления влечет за собой возникновение импульсных помех, которые в свою очередь приводят к появлению на протяженных проводниках ложных сигналов, затрудняющих работу всей системы. Использование волоконно-оптических линий связи, является более надежным способом передачи, но и он не лишен недостатков.

Развитие микроконтроллерной техники, широкое распространение малогабаритных изделий с различными протоколами радиообмена между устройствами дают возможность создать беспроводное устройство управления ЭТУ, которое позволило бы решить ряд проблем, возникающих в проводных системах, и сделало бы работу оператора более комфортной и безопасной.

16

Объектом исследования является технология беспроводной передачи данных применяемая для управления и контроля работы электротехнологической установки.

Предметом исследования является беспроводное управление макетом электротехнологической установки с помощью разработанного ЧМИ.

Практическая значимость проекта состоит в использовании системы беспроводного управления установками на промышленных предприятиях для повышения безопасности управления, усовершенствования системы контроля технологических процессов и уход от организации прокладки сложных проводных систем передачи данных.

# <span id="page-17-0"></span>**Раздел 1 Основные сведения по способам осуществления беспроводного управления разрабатываемым технологическим процессом**

# <span id="page-17-1"></span>**1.1 Технологии беспроводной связи**

В качестве технологий передачи данных в электронике обычно используют технологии проводной и беспроводной связи.

Технологии беспроводной передачи данных – это информационные технологии, которые для передачи данных между двумя и более точками используют методы не требующие прокладки проводов и кабелей. Данные методы реализуются при использовании технологий инфракрасного, оптического и лазерного излучения и радиоволн.

Каждый вид беспроводной связи определяется ее протоколом, который устанавливает порядок и способ передачи данных, порядок доступа сети к каналу передаваемых данных, формат данных и способ их защиты.

Существует большое количество различных протоколов беспроводной передачи данных, которые можно классифицировать по различным признакам таким как, например, скорость передачи или порядок защиты.

Однако одной из основных классификаций является классификация по радиусу действия сети. По ней протоколы беспроводной передачи данных можно классифицировать на следующие: *WWAN*, *WMAN*, *WLAN*, *WPAN*.

*WWAN* или «Глобальная беспроводная сеть» – это протоколы связи, радиус действия сети которой составляет порядка нескольких десятков километров. Данный вид включает в себя в основном сети сотовой связи такие как: *GSM*, *CDMAone*, *iDEN*, *PDC*, *GPRS* и *UMTS*.

*WMAN* или «Городская беспроводная сеть» – это протоколы связи, с радиусом действия находящейся в масштабе города и составляет несколько километров. Доступ к такой сети лежит организован через радиоканал. Примером данного протокола является *WiMAX*.

*WLAN* или «Локальная беспроводная сеть» – включает в себя протоколы локальных беспроводных вычислительных сетей с радиусом действия в несколько сотен метров, в которых передача данных организованна через радиоэфир. К таким сетям относят: *UWB*, *ZigBee*, *Wi-Fi*.

*WPAN* или «Персональная беспроводная сеть» - это протокол беспроводной сети с радиусом действия от нескольких десятков сантиметров до нескольких метров, который может быть использован для объединения устройств между собой и также для их связи с сетями более высокого уровня. К таким сетям относят: *RuBee*, *X*10, *Insteon*, *BlueTooth*, *Z-Wave*, *ANT*, *RFID.*

Так как в данной работе речь идет о управлении электротехнологической установкой, то среди перечисленных протоколов, наиболее подходящими по радиусу действия будут протоколы *Wireless LAN* и *Wireless LAN* [1-2].

Далее рассмотрим самые популярные из них.

# <span id="page-18-0"></span>**1.1.1 BlueTooth**

*BlueTooth* стал первым среди протоколов, организующих персональную беспроводную сеть передачи данных. В основном, данный вид протокола используется в качестве замены последовательного проводного соединения и предоставляет возможность обмена данными по радиоканалу.

Технология *BlueTooth* является доступной и надежной технологией, осуществляющей связь на расстоянии от 10 до 100 метров между устройствами, которые могут располагаться как в одном здании, так и в нескольких, на частоте доступной для ближней связи. Ее принцип работы основан на использовании радиоволн в *ISM*-диапазоне частот составляющим 2,40-2,48 ГГц. Для обеспечения устойчивости технологии к широкополосным помехам,

возникающим на радиочастотах, применяют метод *FHSS*, заключающийся в скачкообразной перестройке частоты.

Аппаратура, осуществляющая беспроводную связь по *BlueTooth* создается на базе стандарта *IEEE* 802.15. Данный стандарт создает слой основания сети для поддержания персональной беспроводной связи [1-4].

### <span id="page-19-0"></span>**1.1.2 Wi-Fi**

*Wi-Fi* является протоколом беспроводной связи, обеспечивающим совместимость оборудования, созданного для поддержания беспроводной связи в рамках локальной сети. Радиоволновой диапазон передачи данных для таких сетей находится в диапазоне частот 2,4 ГГц или 5 ГГц.

*Wi-Fi* сеть обеспечивает стабильную и надежную работу беспроводной связи, как правило, в нескольких токах доступа. Максимальный диапазон действия данной сети достигает 500 метров, однако это возможно только при использовании специального оборудования (выносной антенны). В основном, радиус действия *Wi-Fi* достигает значения около 100 метров в здании.

Однако и радиус действия, и скорость передачи данных при данном протоколе зависит от стандарта поддерживающего данную сеть. Аппаратура, осуществляющая беспроводную связь по *Wi-Fi* создается на основе набора стандартов *IEEE* 802.11*a*, *b*, и *g*. Наиболее распространенным среди данных стандартов является стандарт *IEEE* 802.11*b.* Максимальная скорость передачи данных между оборудованием поддерживающим данный стандарт составляет около 11 Мбит/с, а дальность действия в помещении составляет от 20 до 100 метров.

Для обеспечения устойчивости технологии к узкополосным помехам в радиоканале *Wi-Fi* сетей при передаче данных используют *OFDM* – ортогональную частотную модуляцию, которая позволяет осуществлять передачу данных на высоких скоростях, минимизируя при этом потерю этих данных [1-5].

20

### <span id="page-20-0"></span>**1.1.3 ZigBee**

*ZigBee* – это протокол, созданный для создания беспроводных сетей с низкой стоимостью и низким энергопотреблением. Данный протокол не является универсальным, однако решает ряд проблем связанных с протоколами беспроводных сетей *BlueTooth* и *Wi-Fi*. Низкая стоимость аппаратного обеспечения для данного протокола и малое энергопотребление, обеспечивающее стабильную длительную работу аппаратуры передачи данных, делает данный протокол выигрышным для организации на его основе систем управления и автоматизации «умного дома» и систем позиционирования.

Протокол *ZigBee* строится на основе стандарта *IEEE* 802.15.4, для которого пропускная способность при обмене данными составляет 250 кбит/с и диапазон действия находится в пределах от 10 до 100 метров.

Несмотря на удобство использования данного протокола для решения частных задач, в России он не получил большой популярности, так как для построения беспроводных сетей на основе *ZigBee* требуется закупка дорогостоящего отладочного комплекта [1-4] [6].

# <span id="page-20-1"></span>**1.1.4 IrDA**

*IrDA* или инфракрасный порт (*InfraRed Data Association*) – протокол передачи данных ближнего действия, использующий в качестве передачи излучение световых волн в инфракрасном диапазоне, и использующийся как аналог оптико-волоконной линии.

Принцип работы *IrDA* основан на взаимодействии инфракрасного излучателя (передатчика), и фотоприемника (приемника), которые совместно установлены на каждой из взаимодействующих частей оборудования и реализующих таким образом двусторонний обмен данными. В качестве излучателей, как правило, используют инфракрасные светодиоды, а в качестве приемников фотодиоды.

конфигурация взаимодействия Однако между приемником  $\overline{M}$ передатчиком в большинстве определяется решаемыми с помощью данного вида связи задачами. Поэтому, в ряде технических решений, передатчиком может быть обеспечена ТОЛЬКО сторона оборудования и олна приемником соответственно только другая. Также на одной части оборудования может находиться несколько приемников.

Как правило, протокол IrDA используется для решения локальных задач, связанных с дистанционным управлением бытовой электроникой, например, на лисплей листанционного управления  $er<sub>o</sub>$  $OCHOBe$ можно организовать телевизором, кондиционером, светом в доме и т.п.

На сегодняшний день оборудование, построенное на данном протоколе, стало использоваться гораздо реже. Все чаще производители стали отдавать предпочтение использованию в своих разработках таких протоколов как BlueTooth  $\mu$  Wi-Fi [1-4] [7].

### <span id="page-21-0"></span>1.2 Реализация ЧМИ

### <span id="page-21-1"></span>1.2.1 Понятие ЧМИ

С развитием современных технологий на производствах все чаще и чаще начинает происходить модернизация и автоматизация систем управления оборудованием и самим технологическим процессом. Однако, даже в самых развитых автоматизированных системах человек оставляет за собой ключевую роль в принятии решений, касающихся управления и контроля процессом. Для этого в любой автоматизированной системе управления технологическим процессом важной составляющей человеко-машинный является интерфейс (ЧМИ).

ЧМИ представляет собой совокупность технических средств и решений, объединенных в устройстве управления производственным оборудовании, между которое является связующим оператором (человеком, звеном

осуществляющим управление) и этим оборудованием. Устройство ЧМИ позволяет оператору отслеживать и осуществлять контроль состояния происходящих производственных процессов, осуществлять управление ими.

Безопасность, эффективность и функциональность являются основными критериями при разработке устройств ЧМИ, ведь от этого зависит то, как будет работать вся система автоматизированного управления (АСУ) [8-9].

### <span id="page-22-0"></span>1.2.2 Требования к выбору ЧМИ

Существует большое количество средств реализации ЧМИ. Выбор конкретного решения, как правило, определяется поставленными  $\, {\bf B}$ автоматизации задачами. Основными критериями для выбора средства ЧМИ являются:

- $\mathbf{1}$ Архитектура систем автоматизации, которая определяет способ передачи данных, тип сети, объем передаваемой оператору информации;
- $\overline{2}$ . Потребности операторов, работающих с системой.

Для промышленности характерны 2 типа автоматизации: «большая» и «Большая» управления  $\langle \langle M A \rangle$ предназначена ЛЛЯ сложными технологическими процессами и комплексами на производстве. «Малая» автоматизация включает в себя управление отдельными механизмами или решение отдельных задач для данных механизмов. Для каждого из типов будут соответственно разные требования при разработке ЧМИ.

Важным отличительным моментом для каждого из типов является способ отображения информации. Для малых систем и отдельных механизмов, важно детальное отображение элементов управления на интерфейсе, яркость картинки, дизайн, имеет место наличие анимации, ДЛЯ отображения динамики происходящих процессов.

При управлении комплексом механизмов ключевую роль играет минималистичность и четкость элементов, отображаемых на интерфейсе, так как детализация и яркие изображения рассредоточат внимание оператора, отслеживающего большой поток данных, таким образом осложняя и затрудняя его работу.

Также больших ЛЛЯ систем автоматизированного управления характерным признаком является наличие оборудования от нескольких различных производителей. Это осложняет процесс внедрения средств ЧМИ и делает его не универсальным. В подобных ситуациях, основным требованием предъявляемым производителем к ЧМИ является простота его интеграции в систему взаимодействие с открытыми протоколами связи, а также передача данных в системы более высокого уровня и адаптивность к изменению применяемых решений.

Исходя из вышесказанного можно сформировать следующие требования к ЧМИ как для «больших», так и для «малых» систем автоматизированного управления:

- интерфейс должен обладать качественным, лаконичным и понятным необходимых для отображением элементов управления, работы оператора;
- информация, отображаемая на интерфейсе, должна быть понятна оператору для контроля стабильности работы системы;
- интерфейс должен быть адаптируем к требованиям заказчика;
- интерфейс лолжен обладать простой настройкой:
- обмен данными между интерфейсом и рабочим механизмом должен осуществляться достаточно быстро, для обеспечения стабильной и безопасной работы системы и незамедлительного устранение оператором имеющихся неполадок в работе [8].

### <span id="page-24-0"></span>**1.2.3 Выбор способа реализации ЧМИ**

В качестве устройства для реализации ЧМИ был выбран смартфон на платформе *Android*, так как данная платформа очень популярна на сегодняшний день и имеет широкую аудиторию пользователей, а также предоставляет хорошую базу и достаточный функционал. Для передачи данных на установку используестся протокол *Wi-Fi*, так как данный протокол используется повсеместно, имеет довольно широкий диапазон действия, и обеспечивает стабильную работу в незагруженных сетях.

<span id="page-24-1"></span>**1.3 Описание устройств, обеспечивающих беспроводную связь с установкой**

## <span id="page-24-2"></span>**1.3.1 Контроллер**

Существует множество типов микроконтроллеров, применяемых при управлении ЭТУ на производствах. Выбор микроконтроллера управления как правило осуществляется исходя из требуемого функционала систем управления. Для реализации проектной деятельности подходящим типом микроконтроллеров являются микроконтроллеры на базе *Arduino.*

Ниже рассмотрим наиболее подходящие для разрабатываемой системы устройства.

### **1.3.1.1 Arduino Uno R3**

*Arduino Uno R*3 – наиболее известный контроллер из серии *Arduino* базирующийся на микроконтроллере *ATmega*328. Благодаря специально подготовленному и прошитому в памяти микроконтроллера загрузчику, данная плата является простым и удобным устройством для разработки различного рода программ управления.

Общие характеристики для платы *Arduino Uno R*3:

- Тип микроконтроллера: *ATmega*328;
- Рекомендуемое напряжение питания: 7 12 В;
- аксимально подаваемое напряжение:  $6 20 B$ ;
- Число цифровых выводов: 14;
- Число аналоговых выводов: 6;
- Максимальный ток вывода: 40 мА;
- Максимальный входной ток на выводе 3,3 В: 50 мА;
- Размер *Flash*-памяти: 32 КБ;
- Тактовая частота: 16 МГц.

Для осуществления связи с компьютером и программной прошивки микроконтроллера на плате имеется разъем *USB.* Также микроконтроллером *ATmega*328 поддерживается *UART TTL* интерфейс для осуществления приёмапередачи данных, который реализуется через программные выводы 0 (*RX*) и 1 (*TX*). Также микроконтроллером поддерживаются интерфейсы *SPI* и *I*2*C* (*TWI*) [10].

# **1.3.1.2 Arduino Mega 2560**

*Arduino Mega* 2560 является отладочной платой на базе микроконтроллера *ATmega*2560 (рисунок 1.4). Плата имеет 16 аналоговых и 54 цифровых выводов входа-выхода, 4 аппаратных вывода осуществляющих прием-передачу данных (контакты *UART*). На плате также предусмотрен кварцевый резонатор на 16 МГц, разъемы под питание, *USB*-разъем, *ICSP*-разъем, для программирования внутри схемы и кнопку сброса.

Общие характеристики платы *Arduino Mega* 2560:

- Тип микроконтроллера: *ATMega* 2560;
- Рекомендуемое напряжение питания: 7 12 В;
- Максимально подаваемое напряжение: 20 В;
- Максимальный ток вывода: 40 мА;
- Максимальный входной ток на выводе 3,3 В: 50 мА;
- *Flash*-память: 256 КБ;
- *SRAM*: 8 КБ;
- *EEPROM*: 4 КБ;
- Тактовая частота: 16 МГц.

*Arduino Mega* 2560 поддерживает работу с другими устройствами. Через нее можно осуществлять связь непосредственно с компьютером через разъем *USB*, или с другими микроконтроллерами серии *Arduino,* а также другими микроконтроллерами через соответствующие выводы. Через приемопередатчики *UART Arduino Mega* 2560 реализует связь с последовательным интерфейсом.

*Arduino Mega* 2560 также содержит чип *CH3*40*G,* который предназначен для преобразования интерфейса *USB* в *UART*, что дает возможность создания дополнительного *UART-* порта.

Микросхема *CH3*40*G* имеет следующие функциональные характеристики:

- Скорость спецификации *USB* 2.0;
- Имитация функций *СОМ*-порта за счет создания виртуального последовательного порта, с последующей возможностью использования приложений для *СОМ*-порта;
- Взаимодействует с последовательным интерфейсом, поддерживающим двустороннюю связь и имеющим внутренний буфер *FIFO*, где скорость обмена данными составляет от 50 бит/с до 2 Мбит/с;
- Осуществляет контроль сигналов управления передачей данных *RTS*, *DTR*, *DCD*, *RI*, *DSR* и *CTS*.
- Работа с сигналами логических уровней напряжения 3,3 В и 5 В.

27

Стоит отметить, что при эмуляции СОМ-порта, приложения для реальных СОМ-портов работают с СН340G, не требуя изменения кода.

Также  $\mathbf{c}$ помощью данной микросхемы можно осуществлять подключение периферийных устройств к компьютерам, у которых не предусмотрены  $COM$ -порты [11-13].

# **1.3.1.3 Node MCU V3**

Node MCU V3 - микроконтроллер на базе чипа ESP8266 используемый для реализации систем управления умного дома и роботизированной техники на базе Arduino по протоколу Wi-Fi.

Общие характеристики для платы Node MCU V3:

- Поддерживаемый тип протокола Wi-Fi: 802.11  $b/g/n$ ;
- Напряжение питания:  $3.7 20 B$ ;
- Рабочее напряжение 3-3,6 В;
- Максимальный ток вывода: 220 мА;
- Встроенный стек *TCP/IP*;  $\equiv$
- Тактовая частота: 80 МГц.

В плате также предусмотрен усилитель мощности и система управления питанием.

Преимуществами модуля является наличие разъема micro USB и UART-USB; возможность обновления прошивки модуля через разъем USB; наличие Flash-памяти размером 4 Мбайт; достаточно небольшая цена за хороший функционал, обеспечиваемый модулем.

Основным недостатком модуля является малый объем оперативной памяти для в котором хранятся прописанные последовательности действий (скрипты), что создает сложности в написании больших последовательностей, и ограничения, вызванные особым алгоритмом написания коды программы [14].

# <span id="page-28-0"></span>**1.3.2 Модуль беспроводной связи ESP8266**

Для осуществления связи по *Wi-Fi* между интерфейсом и микроконтроллером серии *Arduino* используют чип *ESP*8266.

Чип *ESP*8266 – это высокоинтегрированный, микроконтроллер с интерфейсами *WiFi*, *SPI*, *UART* и *GPIO* (рисунок 1.1).

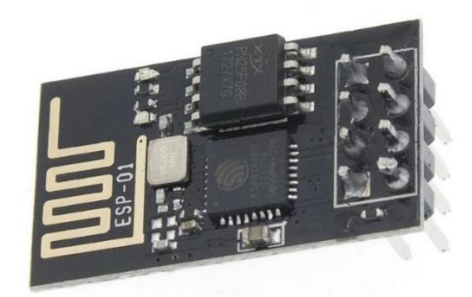

Рисунок 1.1 – Внешний вид модуля с *ESP*8266

*ESP*8266 является универсальным устройством, имеющим *Wi-Fi* стек, который позволяет использовать *ESP*8266 для выполнения программы приложений самостоятельно или под управлением другого микроконтроллера. Улучшить производительность системы и, таким образом, эффективнее использовать внешнюю память позволяет встроенный высокоскоростной кэш.

В случае внешнего управления *ESP*8266 играет роль *Wi-Fi* адаптера. Для передачи данных модулем используются такие интерфейсы как: *UART, SPI*, *SDIO, I*2*C.* 

На рисунке 1.2 изображены контакты *ESP*8266, использующиеся при подключении модуля.

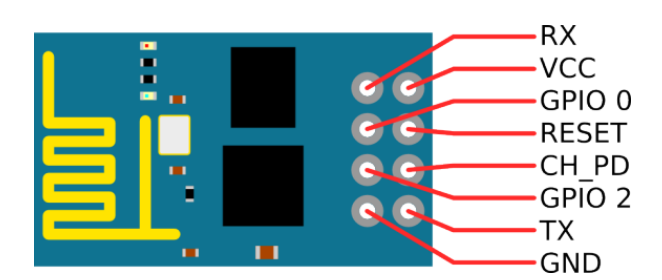

Рисунок 1.2 – Основные контакты *ESP*8266 [10]

Описание контактов *ESP*8266**:**

- *VCC* контакт для подключения напряжения питания 3,3 В. Согласно документации максимально подаваемое напряжение составляет 3,6 В;
- *GND* контакт заземления;
- *RESET* перезагрузка микроконтроллера (при низком логическом уровне на контакте);
- *CH\_PD* контакт перехода в режим энергосбережения;
- *RX* и *TX* контакты *UART*;
- *GPIO*2 порт ввода-вывода;
- *GPIO*0 порт ввода-вывода, используется для перехода в режим программирования [15-16].

Схема возможной организации подключения для *ESP*8266-01 к *Arduino UNO* представлена на рисунке 1.3.

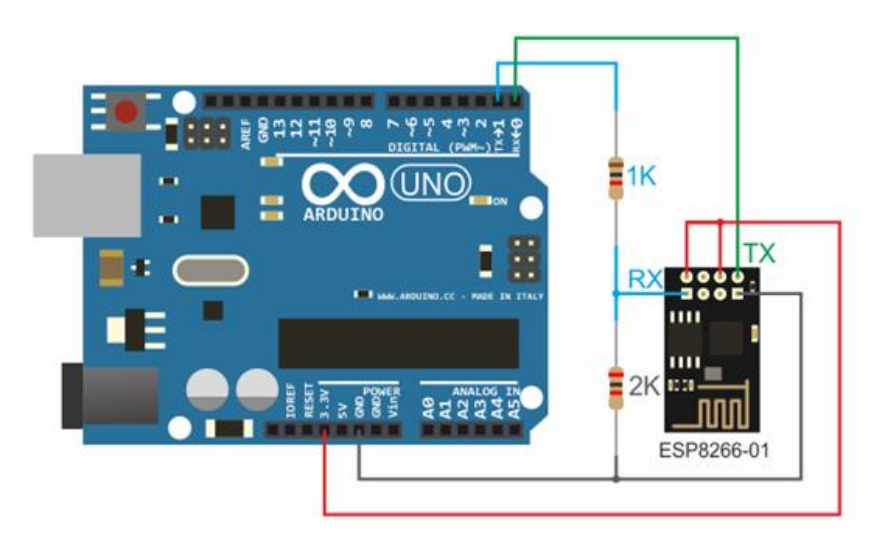

Рисунок 1.3 – Организация подключения *ESP*8266-01 к *Arduino* [15]

# <span id="page-29-0"></span>**1.3.3 Приложение для создания интерфейса**

Для осуществления управления устройством использовано мобильное приложение *RemoteXY*, использование которого возможно при регистрации на сайте разработчика.

*RemoteXY* – это система для создания онлайн интерфейса дистанционного управления микроконтроллером на базе *Arduino.* База *RemoteXY* включает в себя три составляющие: онлайн-редактор мобильных графических интерфейсов управления, библиотеки для написания кода программы управления микроконтроллерным устройством и мобильного приложения на базе *Android* и *iOS*.

Работа с сервисом происходит в 3 основных этапа:

- В редакторе интерфейсов пользователь создает удобный для своей задачи интерфейс управления микроконтроллером на базе *Arduino*;
- Написание на базе исходного кода, созданного программой автоматически после разработки интерфейса, собственной программы для управления;
- Установка и подключение через мобильное приложение, управляющего устройства (смартфон, планшет) к микроконтроллеру [17].

Редактор интерфейса приложения состоит из трех частей.

Первая часть – это часть, содержащая элементы интерфейса, которые будут отображаться на экране смартфона (планшета) и с помощью которых, будет осуществляться непосредственное управление микроконтроллером. Элементы интерфейса в свою очередь делятся на элементы: управления, индикации и оформления. Элементы интерфейса отражены на рисунке А.1 в приложении А.

Элементы управления используются для передачи управляющих команд микроконтроллеру. С помощью данных элементов, пользователь может запустить, остановить или вносить изменения в работу периферийных устройств, подключенных к микроконтроллеру.

Элементы индикации необходимы для осуществления обратной связи между управляющим устройством и микроконтроллером. Они сообщают пользователю о процессах, происходящих в работе подключенных устройств.

31

Элементы оформления не учувствуют в обмене информацией между микроконтроллером и управляющим устройством. Они предназначены лишь для оформления интерфейса, чтобы сделать его понятным для пользователя.

Вторая часть - это окно проекта, которое содержит в себе условное изображение экрана управляющего устройства, на которое могут быть перенесены элементы управления. Данная часть отображает внешний вид будущего интерфейса, перенесенного на управляющее устройство.

Третья часть - это часть, содержащая в себе свойства конфигурации подключения устройства. Здесь определяется тип подключаемых устройств, способ их подключения и ориентация и цвет экрана будущего интерфейса. Свойства конфигурации изображены на рисунке А.2 в приложении А.

Система RemoteXY позволяет выбрать несколько режимов работы устройства:

- Способ связи с устройством посредством: Bluetooth, Wi-Fi точку доступа, Ethernrt;
- Модуль, поддерживающий связь между устройством и интерфейсом управления: Bluetooth HC-05(06) (для управления по Bluetooth); ESP8266 (управление через Wi-Fi точку доступа); *Ethernet* W5100 шильд (управление по *Ethernet*);
- Контроллер семейства Arduino;
- Среда разработки: Arduino IDE: FLprog IDE: MPIDE.

Также, при настройке подключения, пользователю необходимо выбрать и интерфейс подключения модуля.

Система реализует подключение двумя путями: через Software Serial (программный) и через Hardware Serial (аппаратный).

Software Serial дает возможность подключения модуля к произвольным контактам Arduino, что выбирается в настройках подключения. Однако выбор данного способа подключения дает ограничение в скорости передачи данных.

Рекомендуемая скорость обмена данными при таком подключении составляет 9600 бит/с.

При использовании *Hardware Serial* подключение модуля осуществляется через аппаратные порты последовательного интерфейса микроконтроллера. Такое подключение позволяет использовать максимальную скорость передачи данных 115200 бит/с.

Также у каждого способа подключения имеются ограничения на использование некоторых контактов, которые стоит учитывать при подключении модуля. Список данных контактов можно найти в документации, размещенной в системе *RemoteXY* [18].

Общий вид редактора приведен на рисунке А.3 в приложении А.

Пример интерфейса, разработанного для управления включением и выключением светодиодов можно увидеть на рисунке 1.4.

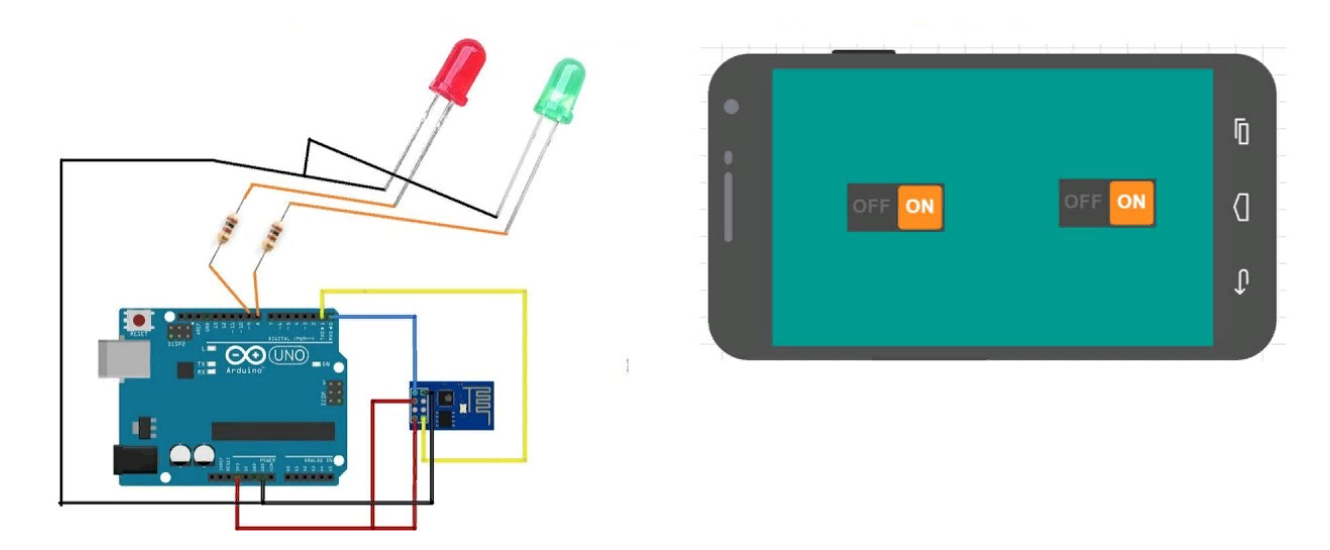

Рисунок 1.4 – Интерфейс управления микроконтроллерным устройством со смартфона [18]

## <span id="page-33-0"></span>**Раздел 2 Объект и методы исследования**

# <span id="page-33-1"></span>**2.1 Блок-схема приёма-передачи данных устройства**

На рисунке 2.1 представлена блок-схема приёма-передачи данных устройства.

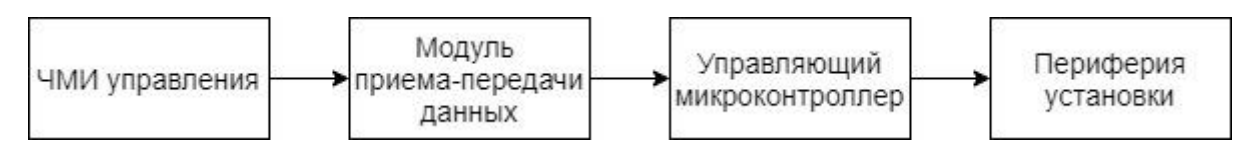

Рисунок 2.1 – Блок-схема приёма-передачи данных

Работа устройства осуществляется следующим образом:

С помощью ЧМИ управления по *Wi-Fi* протоколу подключается к модулю приема-передачи данных, который напрямую подключен к плате управляющего микроконтроллера через выводы питания и выводы приемапередачи данных. При подключении к модулю возникает разработанный интерфейс для управления периферией макета установки. При взаимодействии пользователя с интерфейсом, управляющий микроконтроллер считывает полученные данные и отправляет сигнал на соответствующий элемент периферии. Далее данные о состоянии периферийных элементов установки отображаются (при надобности) на ЧМИ управления способом определенным разработчиком программы.

### <span id="page-33-2"></span>**2.2 Подбор устройств блока приёма-передачи данных**

В таблице 2.1 представлены выбранные для работы блока приема-передачи данных устройства.

| Элемент блока                 | Выбранные устройства       |
|-------------------------------|----------------------------|
| ЧМИ                           | Смартфон на базе Android   |
| Модуль приёма-передачи данных | Плата <i>ESP</i> 8266 - 01 |
| Управляющий микроконтроллер   | Плата Arduino Mega 2560    |
| Периферия установки           | Двигатель                  |
|                               | Вентилятор                 |
|                               | Светодиоды L-1513          |

Таблица 2.1 – Выбранные устройства

Как упоминалось ранее качестве устройства для реализации ЧМИ используется смартфон на платформе *Android*. Для осуществления управления устройством было установлено мобильное приложение *RemoteXY*.

В качестве микроконтроллерного устройства была выбрана плата *Arduino Mega* 2560 (рисунок 2.2), так как данный контроллер является довольно мощным относительно микроконтроллеров серии *Arduino*, и довольно часто используется в подобных разрабатываемой системах. Также данный микроконтроллер в отличие от других имеет хорошую базу для расширения функционала разработки, удобен при программировании и имеет достаточно невысокую стоимость.

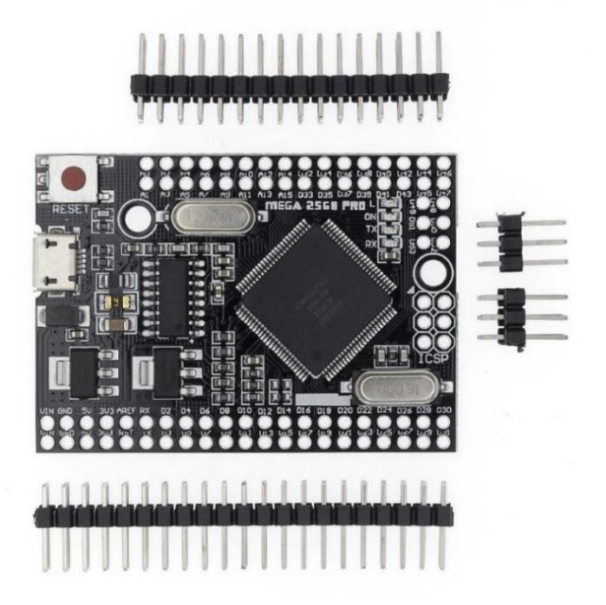

Рисунок 2.2 – Внешний вид *Arduino Mega* 2560

В качестве модуля приёма-передачи в соответствии с выбранным протоколом передачи данных (*Wi-Fi*) и типом микроконтроллера использована плата  $ESP8266 - 01$ , как наиболее популярное и удобное устройство при заданных условиях.

Макет установки с двигателем включает в себя периферийные устройства, которые будут осуществлять работу установки и элементы индикации для отслеживания состояния устройства во время его работы.

Используемые устройства:

- Двигатель (в качестве рабочего механизма);
- Вентилятор (в качестве системы охлаждения механизма);
- Светодиоды (в качестве индикации состояния процессов, происходящих L. в установке).

Данные устройства позволяют в малых масштабах отразить основные рабочие и сигнальные механизмы промышленных установок.

<span id="page-35-0"></span>В качестве индикаторов использованы качественные и недорогие светодиоды серии L-1513 фирмы Kingbright.
**Раздел 5 «Финансовый менеджмент, ресурсоэффективность и ресурсосбережение»**

# **5.1 Оценка коммерческого потенциала и перспективности проведения научных исследований с позиции ресурсоэффективности и ресурсосбережения**

Промышленные беспроводные сети нашли широкое применение на многих производственных площадках, особенно на предприятиях нефтегазовой, энергетической и горнодобывающей отраслей, на транспорте, железной дороге и метрополитене. Основным преимуществом беспроводных решений являются простота и гибкость доступа к данным с любой точки в любое время, а также снижение затрат на обслуживание и прокладку проводной системы. Поэтому разработка беспроводной системы управления промышленной установкой актуальна на сегодняшний день и имеет рыночное преимущество относительно некоторых проводных систем.

Темой данной выпускной квалификационной работы является разработка системы управления электротехнологической установкой на основе беспроводного интерфейса.

#### **5.1.1 Потенциальные потребители результатов исследования**

Для анализа потребителей результатов исследования необходимо рассмотреть целевой рынок и провести его сегментирование.

**Целевой рынок** – сегменты рынка, на котором будет продаваться в будущем разработка. В свою очередь, **сегмент рынка** – это особым образом выделенная часть рынка, группы потребителей, обладающих определенными общими признаками.

Разрабатываемая технология беспроводного управления может применяться как для управления промышленными приборами и установками,

так и для управления малыми электроприборами в системах умного дома. Поэтому целевыми рынками для данной технологии являются промышленные предприятия и компании, занимающиеся системами домашней автоматизации. Основными сегментами являются промышленные предприятия в которых возникает трудности создания проводных систем управления или же существует потребность в непрерывном мониторинге состояния приборов, например, установки нефтедобывающей или химической промышленности.

Карта сегментирования изображена на рисунке 5.1.

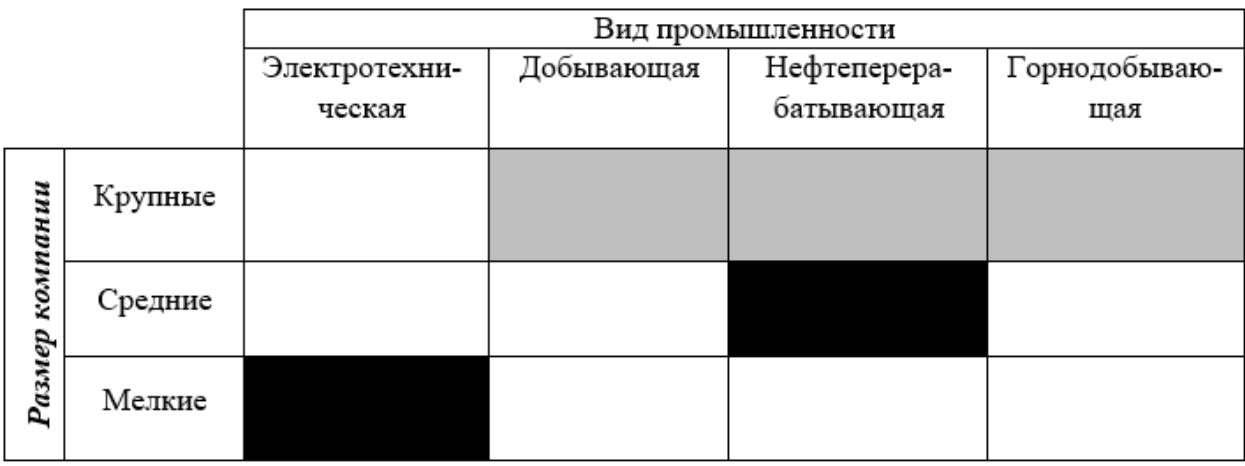

 $\blacksquare$  - Emerson Automation Solutions в России и СНГ (ООО "Эмерсон"); - AO «РТЛ Сервис»

### **5.1.2 Анализ конкурентных технических решений**

Детальный анализ конкурирующих разработок, существующих на рынке, необходимо проводить систематически, поскольку рынки пребывают в постоянном движении. Такой анализ помогает вносить коррективы в научное исследование, чтобы успешнее противостоять своим соперникам. Важно реалистично оценить сильные и слабые стороны разработок конкурентов.

Рисунок 5.1 – Карта сегментирования рынка по использованию беспроводных технологий управления промышленными установками

Так как в рассматриваемой работе нет возможности реализации промышленной системы управления, аналогом которой является разработанный макет, то для анализа конкурирующих разработок примем малые системы управления, сравнимые по масштабу и функционалу с разработанным устройством.

В качестве конкурентов примем:

1) *MP*3509 *MQTT* - Интернет *Wi-Fi* реле с термометром с двумя реле по 2 кВт (на базе *ESP*8266).

Современное устройство для мобильного управления замками и электроприборами с помощью смартфона или планшета через *Wi-Fi* роутер. Дополнительные возможности: измерение температуры и снятие показаний аналоговых датчиков. Бесплатное Андроид-приложение и открытая система команд для интеграции в системы типа «Умный дом» или автоматического управления производством.

2) *MA*0202 - *Wi-Fi* модуль управления электроприборами.

Умный контроллер *MA*0202 работает по принципу умной розетки, но подключается напрямую в электрическую сеть и к управляемому устройству. Подходит для потолочного освещения, когда не удобно тянуть проводку до выключателя. Или для автоматического управления климатом в помещении включая увлажнитель или кондиционер.

Контроллер позволяет управлять подключенным устройством из любой точки мира с экрана смартфона через мобильное приложение *e-Control*. Телефон не обязательно должен быть в зоне *Wi-Fi*, достаточно подключения 3*G*/4*G* [22].

Данный анализ целесообразно проводить с помощью оценочной карты (таблица 5.1).

Позиция разработки и конкурентов оценивается по каждому показателю экспертным путем по пятибалльной шкале, где 1 – наиболее слабая позиция, а 5 – наиболее сильная. Веса показателей, определяемые экспертным путем, в сумме должны составлять 1.

Анализ конкурентных технических решений определяется по формуле:

46

$$
K = \sum B_i \cdot B_i, \tag{5.1}
$$

где К – конкурентоспособность научной разработки или конкурента;

В*<sup>i</sup>* – вес показателя (в долях единицы);

Б*<sup>i</sup>* – балл *i*-го показателя.

Таблица 5.1 - Оценочная карта для сравнения конкурентных технических решений (разработок)

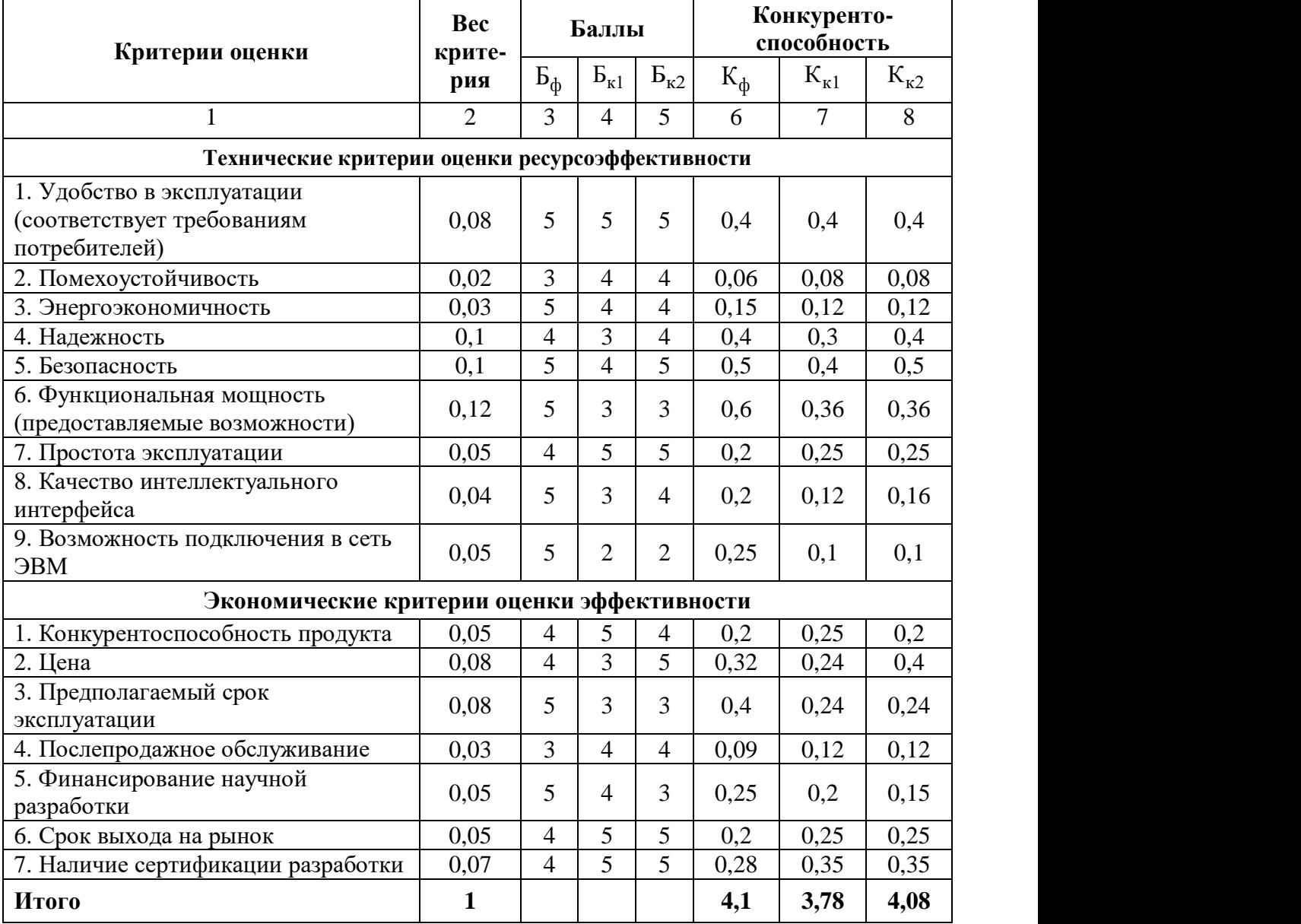

В таблице 5.1 обозначены:

 $E_{\phi}$  – продукт проведенной работы;

 $E_{k1}$  – MP3509 MQTT;

 $B_{\kappa 2} - MA0202$ .

По результатам оценочной карты видно, что разрабатываемое устройство не уступает конкурентным техническим решениям.

# **5.1.3 SWOT-анализ**

*SWOT* – *Strengths* (сильные стороны), *Weaknesses* (слабые стороны), *Opportunities* (возможности) и *Threats* (угрозы) – представляет собой комплексный анализ научно-исследовательского проекта. *SWOT*-анализ применяют для исследования внешней и внутренней среды проекта.

Таблица 5.2 – Матрица *SWOT*

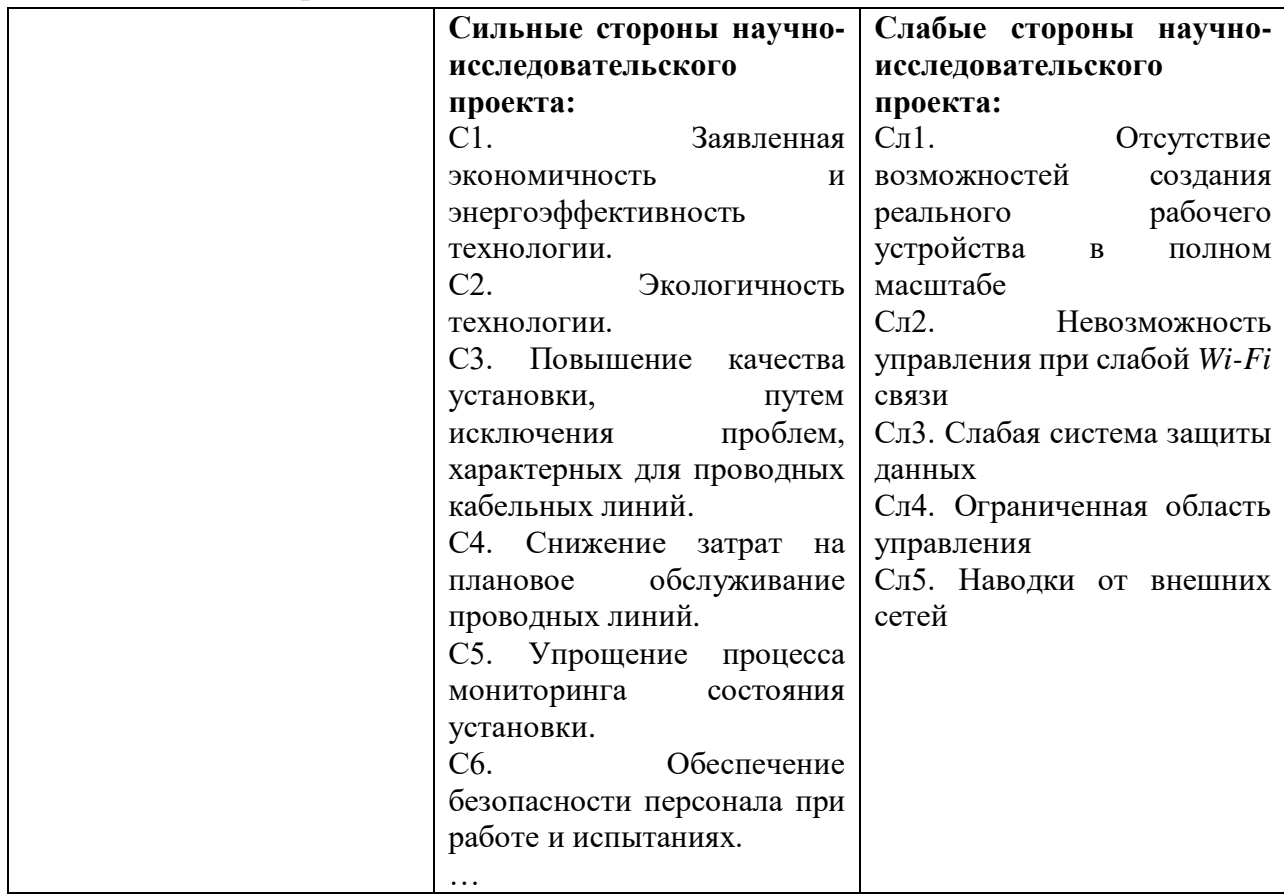

Продолжение таблицы 5.2

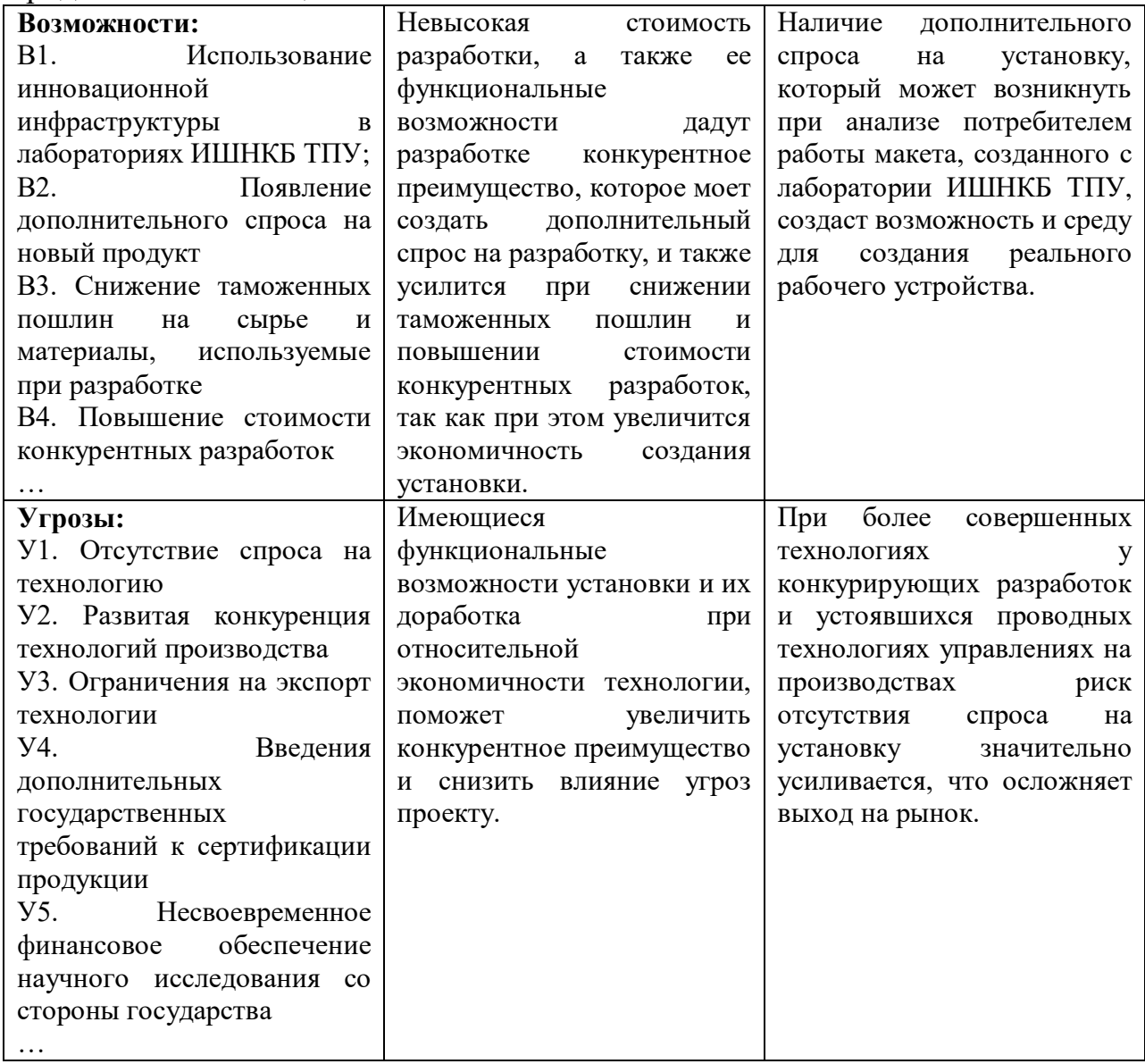

После того как сформулированы четыре области *SWOT* переходят к реализации второго этапа, который состоит в выявлении соответствия сильных и слабых сторон научно-исследовательского проекта внешним условиям окружающей среды. Это соответствие или несоответствие должны помочь выявить степень необходимости проведения стратегических изменений.

В рамках данного этапа необходимо построить интерактивную матрицу проекта. Ее использование помогает разобраться с различными комбинациями взаимосвязей областей матрицы SWOT. Каждый фактор помечается либо знаком «+» – сильное соответствие сильных сторон возможностям, либо знаком  $\langle x-y\rangle$  – слабое соответствие;  $\langle x0\rangle$  – если есть сомнения в том, что поставить  $\langle x+y\rangle$ или «-».

Интерактивная матрица проекта представлена в таблицах 5.3 и 5.4.

Таблица 5.3 - Интерактивная матрица проекта относительно сильных сторон проекта

| Сильные стороны проекта |                  |                |                |                |                |                |        |  |
|-------------------------|------------------|----------------|----------------|----------------|----------------|----------------|--------|--|
|                         |                  | C <sub>1</sub> | C <sub>2</sub> | C <sub>3</sub> | C <sub>4</sub> | C <sub>5</sub> | C6     |  |
| Возможности             | B1               | $+$            |                | $\theta$       | $\theta$       | $^{+}$         |        |  |
| проекта                 | B2               |                |                | $+$            | $^{+}$         | $^{+}$         | $^{+}$ |  |
|                         | B <sub>3</sub>   | $^{+}$         | $+$            | $+$            | $+$            |                |        |  |
|                         | <b>B4</b>        | $+$            |                | $+$            | $^{+}$         |                |        |  |
| Сильные стороны проекта |                  |                |                |                |                |                |        |  |
|                         |                  | C <sub>1</sub> | C <sub>2</sub> | C <sub>3</sub> | C4             | C <sub>5</sub> | C6     |  |
|                         | Y <sub>1</sub>   |                |                | $^{+}$         | $^{+}$         |                |        |  |
| Угрозы                  | $y_2$            | $^{+}$         |                | $^{+}$         | $^{+}$         | $^{+}$         |        |  |
| проекта                 | $y_3$            |                |                |                |                |                | 0      |  |
|                         | <b>y4</b>        | $^{+}$         | $^{+}$         | $^{+}$         |                |                |        |  |
|                         | $\overline{y_5}$ |                | 0              |                | ┿              |                |        |  |

Таблица 5.4 - Интерактивная матрица проекта относительно слабых сторон проекта

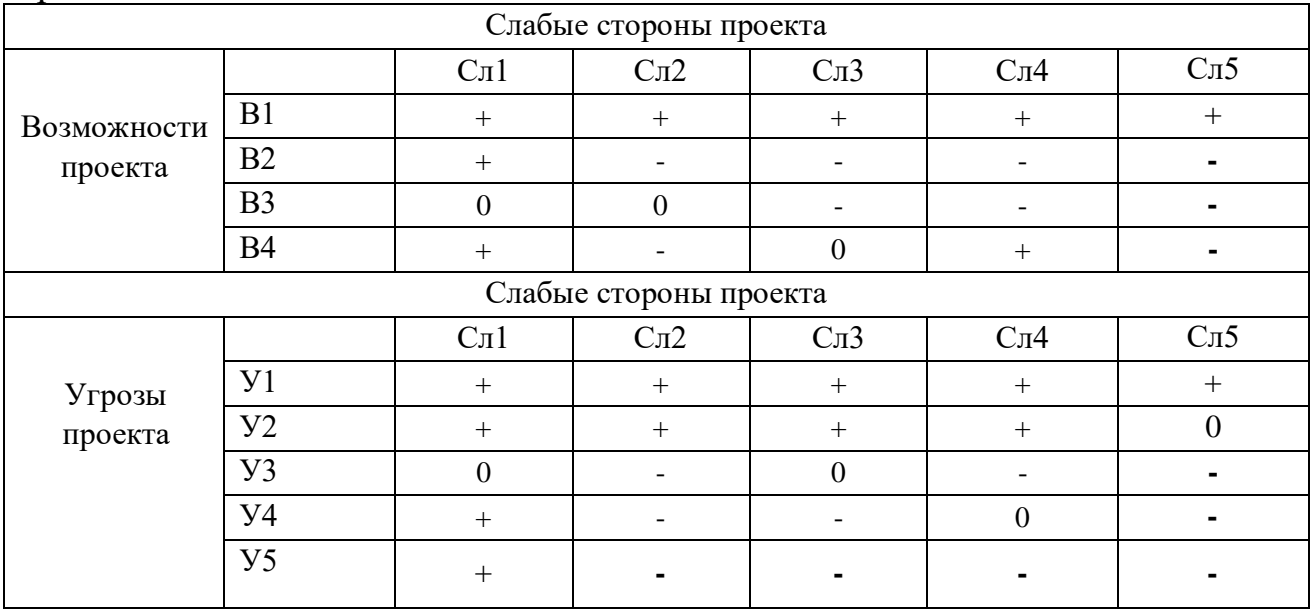

На основе данных таблиц 5.3 и 5.4, дополним матрицу *SWOT* приведенную в таблице 5.2.

# **5.2 Планирование научно-исследовательских работ**

# **5.2.1 Структура работ в рамках научного исследования**

Планирование комплекса предполагаемых работ осуществляется в следующем порядке:

- определение структуры работ в рамках научного исследования;
- определение участников каждой работы;
- установление продолжительности работ;
- построение графика проведения научных исследований.

Для выполнения научных исследований формируется рабочая группа, в состав которой могут входить научные сотрудники и преподаватели, инженеры, техники и лаборанты, численность групп может варьироваться. По каждому виду запланированных работ устанавливается соответствующая должность исполнителей.

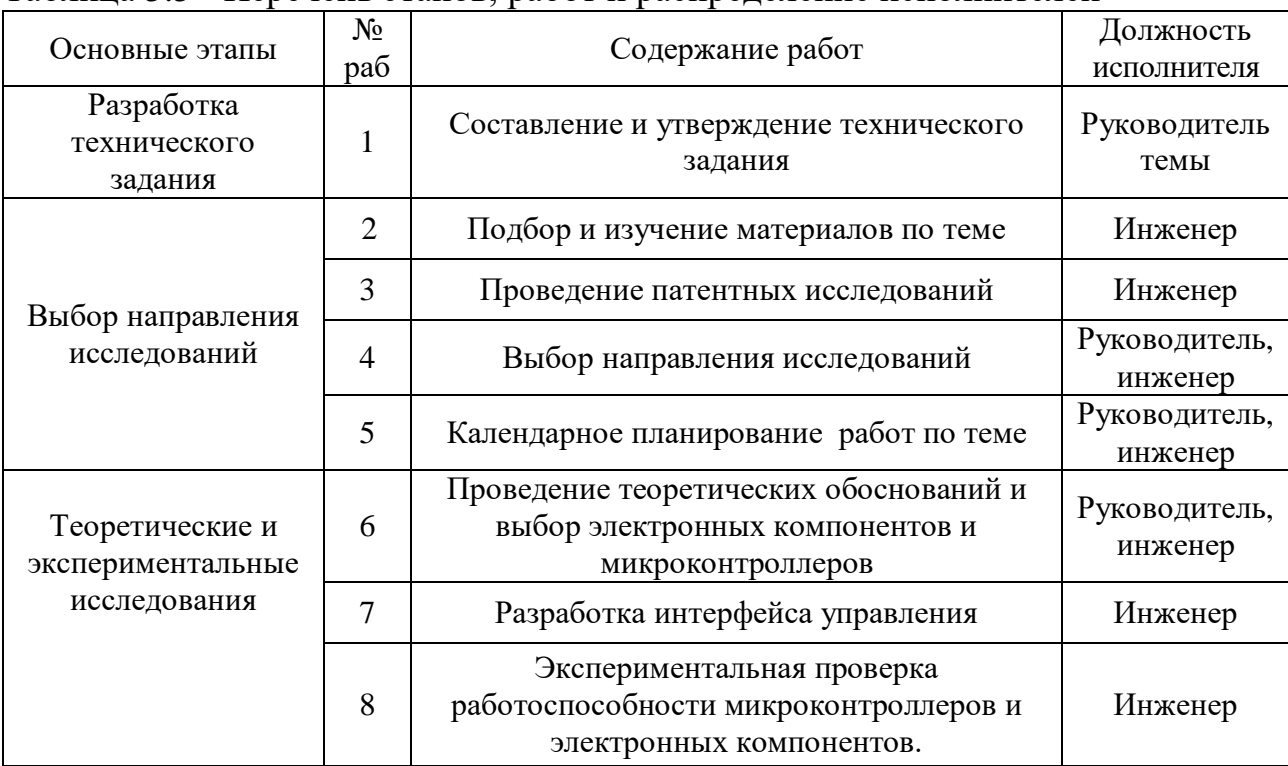

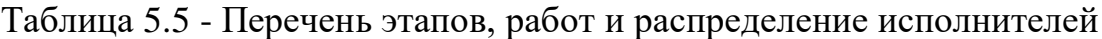

Продолжение таблицы 5.5

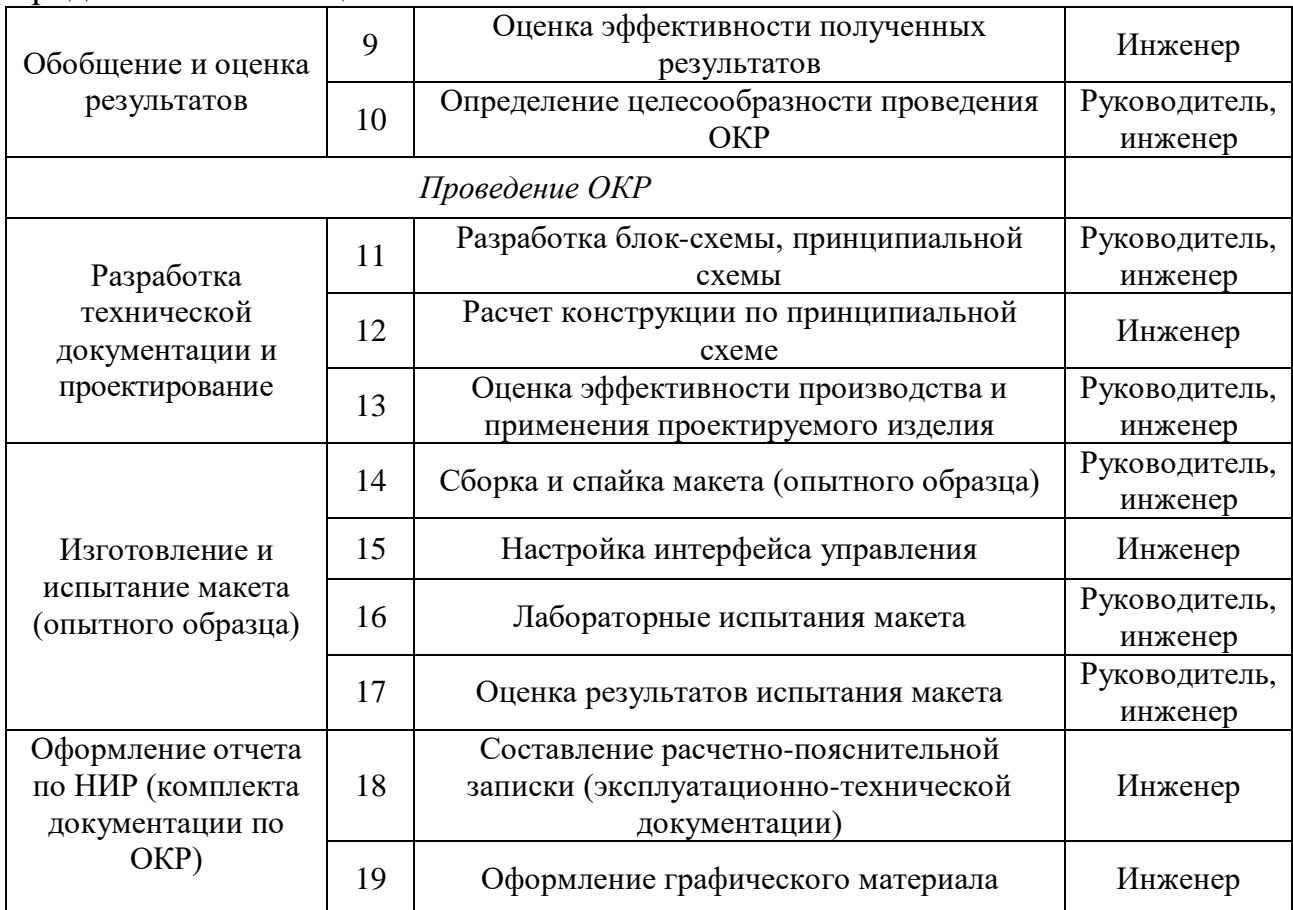

### **5.2.2 Определение трудоемкости выполнения работ**

Трудовые затраты в большинстве случаях образуют основную часть стоимости разработки, поэтому важным моментом является определение трудоемкости работ каждого из участников научного исследования.

Трудоемкость выполнения научного исследования оценивается экспертным путем в человеко-днях и носит вероятностный характер, т.к. зависит от множества трудно учитываемых факторов. Для определения ожидаемого (среднего) значения трудоемкости  $t_{\text{oxi}}$  используется следующая формула:

$$
t_{\text{ox}i} = \frac{3t_{\min i} + 2t_{\max i}}{5},
$$
\n(5.2)

где  $t_{\rm osci}$  – ожидаемая трудоемкость выполнения *i*-ой работы чел.-дн.;

*i <sup>t</sup>*min – минимально возможная трудоемкость выполнения заданной *i*-ой работы (оптимистическая оценка: в предположении наиболее благоприятного стечения обстоятельств), чел.-дн.;

*i <sup>t</sup>*max – максимально возможная трудоемкость выполнения заданной *i*-ой работы (пессимистическая оценка: в предположении наиболее неблагоприятного стечения обстоятельств), чел.-дн.

Исходя из ожидаемой трудоемкости работ, определяется продолжительность каждой работы в рабочих днях *Т*р, учитывающая параллельность выполнения работ несколькими исполнителями. Такое вычисление необходимо для обоснованного расчета заработной платы, так как удельный вес зарплаты в общей сметной стоимости научных исследований составляет около 65 %.

$$
T_{\rm pi} = \frac{t_{\rm oki}}{\rm q_i},\tag{5.3}
$$

где  $T_{\text{ni}}$  – продолжительность одной работы, раб. дн.;

 $t_{\text{ox}i}$  – ожидаемая трудоемкость выполнения одной работы, чел.-дн.;

 $V_{i}$ – численность исполнителей, выполняющих одновременно одну и ту же работу на данном этапе, чел.

#### **5.2.3 Разработка графика проведения научного исследования**

При выполнении дипломных работ студенты в основном становятся участниками сравнительно небольших по объему научных тем. Поэтому наиболее удобным и наглядным является построение ленточного графика проведения научных работ в форме диаграммы Ганта.

*Диаграмма Ганта* – горизонтальный ленточный график, на котором работы по теме представляются протяженными во времени отрезками, характеризующимися датами начала и окончания выполнения данных работ.

Для удобства построения графика, длительность каждого из этапов работ из рабочих дней следует перевести в календарные дни. Для этого необходимо воспользоваться следующей формулой (5.4):

$$
T_{\scriptscriptstyle \rm K} = T_{\scriptscriptstyle \rm pi} \cdot k_{\scriptscriptstyle \rm K\rm am} \,, \tag{5.4}
$$

где *Т*к*i*– продолжительность выполнения *i*-й работы в календарных днях;

 *Т*р*<sup>i</sup>* – продолжительность выполнения *i*-й работы в рабочих днях;

 *k*кал– коэффициент календарности.

Коэффициент календарности определяется по следующей формуле (5.5):

$$
k_{\text{kaJ}} = \frac{T_{\text{kaJ}}}{T_{\text{kaJ}} - T_{\text{bbX}} - T_{\text{np}}},
$$
\n(5.5)

где  $T_{\text{Kan}}$ – количество календарных дней в году;

 $T_{\rm{BbIX}}$ – количество выходных дней в году;

 $T_{\text{np}}$  – количество праздничных дней в году.

Таким образом:

$$
k_{\text{ka,n}} = \frac{T_{\text{ka,n}}}{T_{\text{ka,n}} - T_{\text{bmx}} - T_{\text{np}}} = \frac{365}{365 - 104 - 14} = 1,48,\tag{5.6}
$$

Рассчитанные значения в календарных днях по каждой работе  $T_{\text{ki}}$ необходимо округлить до целого числа.

Все рассчитанные значения сведем в таблицу 5.6. Учтем, что временные показатели для двух исполнений одинаковы, так как проводимые работы аналогичны, вне зависимости от изменений состава комплектующих для разработки.

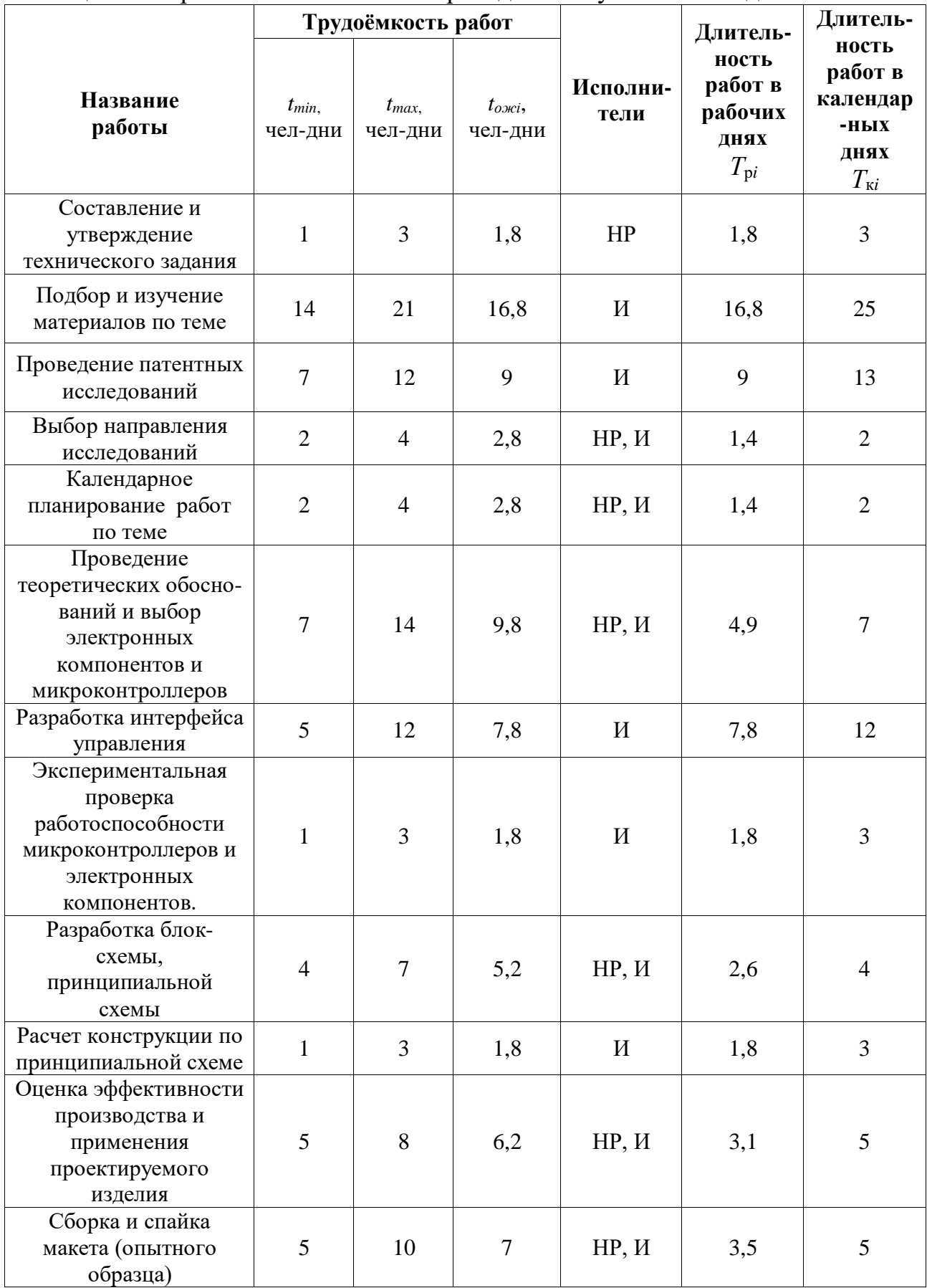

# Таблица 5.6 - Временные показатели проведения научного исследования

Продолжение таблицы 5.6

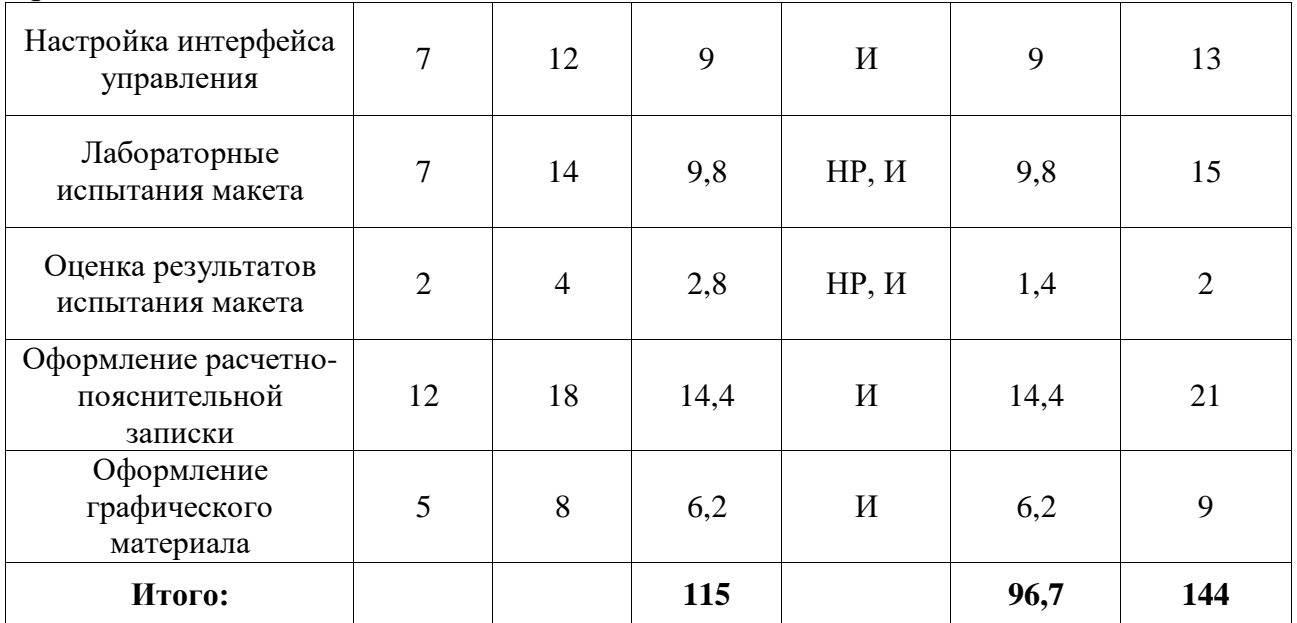

Календарный рейтинг-план находится в приложении З (таблица З).

### **5.2.4 Бюджет научно-технического исследования (НТИ)**

При планировании бюджета НТИ должно быть обеспечено полное и достоверное отражение всех видов расходов, связанных с его выполнением. В процессе формирования бюджета НТИ используется следующая группировка затрат по статьям:

- материальные затраты НТИ;
- затраты на специальное оборудование для научных (экспериментальных) работ;
- основная заработная плата исполнителей темы;
- дополнительная заработная плата исполнителей темы;
- отчисления во внебюджетные фонды (страховые отчисления);
- затраты научные и производственные командировки;
- контрагентные расходы;
- накладные расходы.

#### **5.2.4.1 Расчет материальных затрат НТИ**

Данная статья включает стоимость всех материалов, используемых при разработке проекта:

- приобретаемые со стороны сырье и материалы, необходимые для создания научно-технической продукции;
- покупные материалы, используемые в процессе создания научнотехнической продукции для обеспечения нормального технологического процесса и для упаковки продукции или расходуемых на другие производственные и хозяйственные нужды (проведение испытаний, контроль, содержание, ремонт и эксплуатация оборудования, зданий, сооружений, других основных средств и прочее), а также запасные части для ремонта оборудования, износа инструментов, приспособлений, инвентаря, приборов, лабораторного оборудования и других средств труда, не относимых к основным средствам, износ спецодежды и других малоценных и быстроизнашивающихся предметов;
- покупные комплектующие изделия и полуфабрикаты, подвергающиеся в дальнейшем монтажу или дополнительной обработке;
- сырье и материалы, покупные комплектующие изделия и полуфабрикаты, используемые в качестве объектов исследований (испытаний) и для эксплуатации, технического обслуживания и ремонта изделий – объектов испытаний (исследований);

В материальные затраты, помимо вышеуказанных, включаются дополнительно затраты на канцелярские принадлежности, диски, картриджи и т.п. Однако их учет ведется в данной статье только в том случае, если в научной организации их не включают в расходы на использование оборудования или накладные расходы. В первом случае на них определяются соответствующие нормы расхода от установленной базы. Во втором случае их величина учитывается как некая доля в коэффициенте накладных расходов.

Расчет материальных затрат осуществляется по следующей формуле (5.7):

$$
\mathcal{B}_{\mathbf{M}} = (1 + k_T) \cdot \sum_{i=1}^{m} \mathbf{I}_{i} \cdot N_{\text{pacxi}}, \tag{5.7}
$$

где *m* – количество видов материальных ресурсов, потребляемых при выполнении научного исследования;

 *N*расх*<sup>i</sup>* – количество материальных ресурсов *i*-го вида, планируемых к использованию при выполнении научного исследования (шт., кг, м, м<sup>2</sup> и т.д.);

 Ц*<sup>i</sup>* – цена приобретения единицы *i*-го вида потребляемых материальных ресурсов (руб./шт., руб./кг, руб./м, руб./м<sup>2</sup> и т.д.);

 $k_T$  – коэффициент, учитывающий транспортно-заготовительные расходы.

Значения цен на материальные ресурсы могут быть установлены по данным, размещенным на соответствующих сайтах в Интернете предприятиямиизготовителями (либо организациями-поставщиками).

Величина коэффициента (*kТ*), отражающего соотношение затрат по доставке материальных ресурсов и цен на их приобретение, зависит от условий договоров поставки, видов материальных ресурсов, территориальной удаленности поставщиков и т.д. Транспортные расходы принимаются в пределах 15-25% от стоимости материалов.

Для разрабатываемого устройства существует 2 варианта исполнения с использованием двух различных микроконтроллеров. Материальные затраты, необходимые для разработки в каждом из исполнений, заносятся в таблицы 5.7 и 5.8.

| Наименование материала                        | Количество  | Цена за ед., руб.<br>(c yчетом $k_T$ ) | Затраты на<br>материалы, $(3M)$ ,<br>руб. |
|-----------------------------------------------|-------------|----------------------------------------|-------------------------------------------|
| Монтажные провода Arduino<br>(набор)          | lшт.        | 142                                    | 142                                       |
| Макетная плата                                | 1 шт.       | 92                                     | 92                                        |
| Arduino<br>Отладочная<br>плата<br>Mega $2560$ | 1 шт.       | 657                                    | 657                                       |
| Отладочная плата ESP8266                      | 1 шт.       | 218                                    | 218                                       |
| Светодиоды цветные                            | 4 шт.       | 7                                      | 28                                        |
| Транзисторы<br>биполярные<br><b>KT817</b>     | $2 \mu T$ . | 21                                     | 42                                        |

Таблица 5.7 – Материальные затраты проекта для 1-го исполнения

| Резисторы              | $8 \text{ mT}$ . | 3   | 24  |
|------------------------|------------------|-----|-----|
| Сетевой адаптер        | ШТ.              | 200 | 200 |
| ДПТ $(5B)$             | l шт.            | 80  | 80  |
| Вентилятор охлаждения  | IIIT.            | 76  | 76  |
| Припой (спираль)       | l шт.            | 180 | 180 |
| Флюс ЛТИ-120           | ШT.              | 120 | 120 |
| Блокнот                | l шт.            | 32  | 32  |
| Ручка шариковая        | 1 шт.            | 15  | 15  |
| Бумага для принтера А4 | l IIIT.          | 150 | 150 |
| Итого:                 | 2056             |     |     |

Продолжение таблицы 5.7

### Таблица 5.8 – Материальные затраты проекта для 2-го исполнения

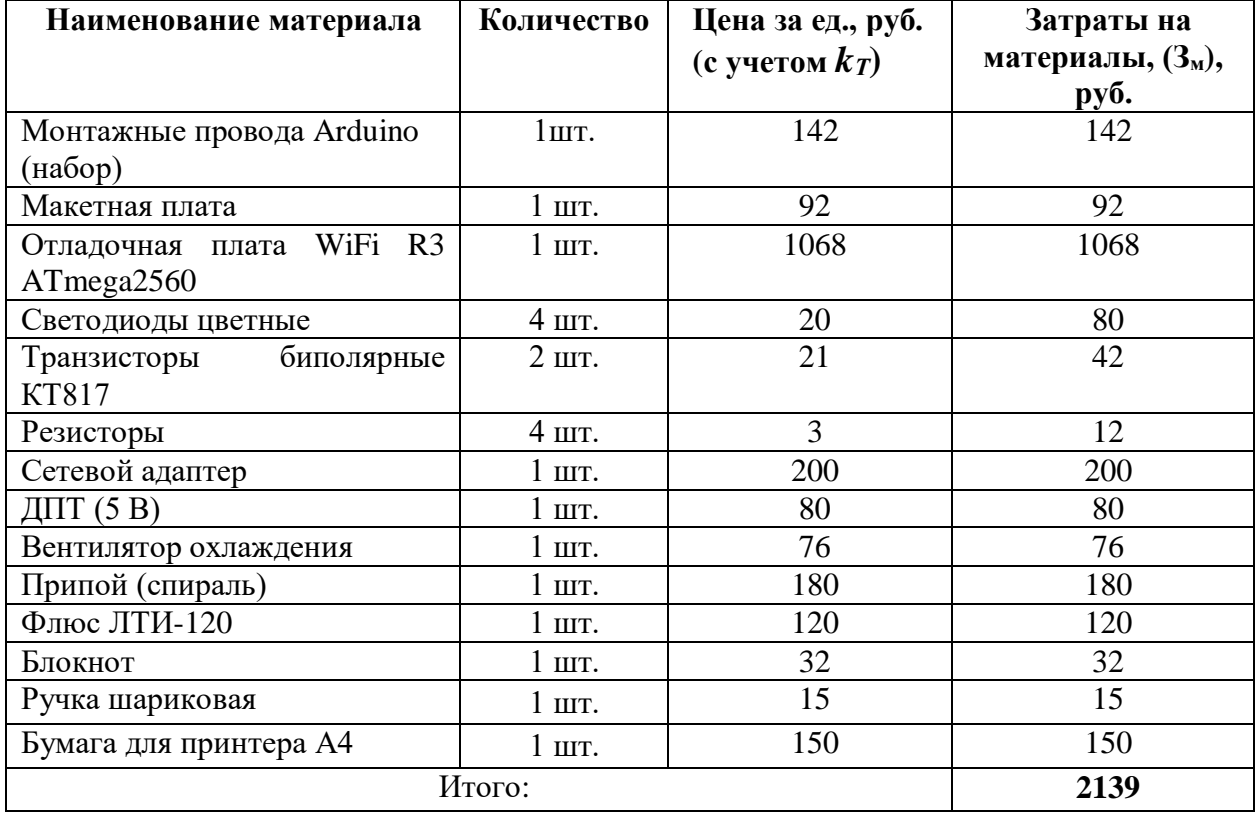

# **5.2.4.2 Расчет затрат на специальное оборудование для научных (экспериментальных) работ**

В данную статью включаются все затраты, связанные с приобретением специального оборудования (приборов, контрольно-измерительной аппаратуры, стендов, устройств и механизмов), необходимого для проведения работ. Т.к. новое оборудование не закупалось, в виду того, что все необходимое уже имеется в наличии, необходимо произвести расчет амортизации основных производственных фондов.

Для расчета амортизации необходимо использовать формулу расчета линейного метода начисления амортизации основных средств (ОС), которая имеет следующий вид:

$$
A = \frac{C_{\text{TOUMOCTb O C} \cdot \text{Hopma amoprusaumu}}{100\%},\tag{5.8}
$$

Расчет затрат по данной статье представлен в таблице 5.9.

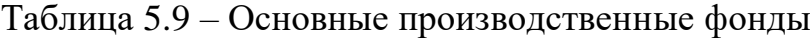

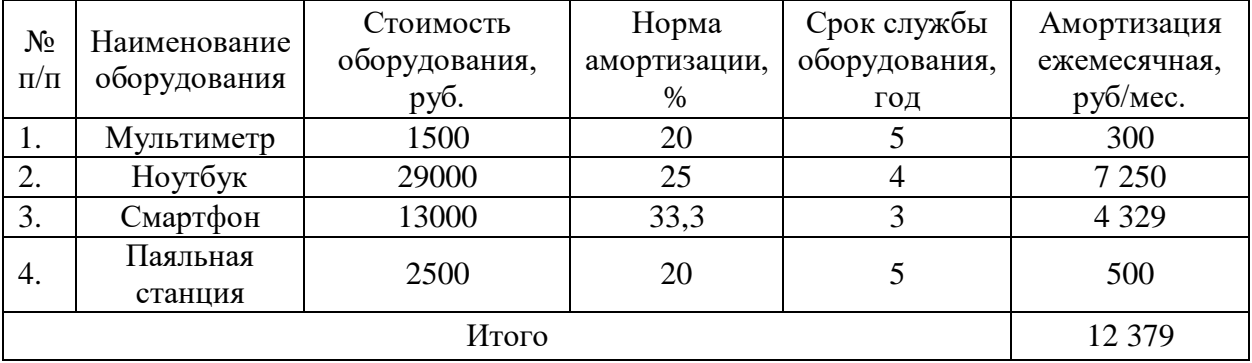

#### **5.2.4.3 Основная заработная плата исполнителей темы**

В настоящую статью включается основная заработная плата научных и инженерно-технических работников, рабочих макетных мастерских и опытных производств, непосредственно участвующих в выполнении работ по данной теме. Величина расходов по заработной плате определяется исходя из трудоемкости выполняемых работ и действующей системы окладов и тарифных ставок. В состав основной заработной платы включается премия, выплачиваемая ежемесячно из фонда заработной платы в размере 20 –30 % от тарифа или оклада.

Статья включает основную заработную плату работников, непосредственно занятых выполнением НТИ, (включая премии, доплаты) и дополнительную заработную плату:

$$
3_{\rm 3n} = 3_{\rm 0CH} + 3_{\rm 40n} \,, \tag{5.9}
$$

где  $3_{ocH}$  – основная заработная плата;

60

 $3_{\text{non}}$  – дополнительная заработная плата (12-20 % от  $3_{\text{och}}$ ).

Основная заработная плата  $(3<sub>och</sub>)$  руководителя (лаборанта, инженера) от предприятия (при наличии руководителя от предприятия) рассчитывается по следующей формуле:

$$
\mathbf{3}_{\text{oct}} = \mathbf{3}_{\text{H}} \cdot T_p \,, \tag{5.10}
$$

где Зосн *–* основная заработная плата одного работника;

 Т<sup>р</sup> – продолжительность работ, выполняемых научно-техническим работником, раб. дн. (таблица 5.6);

 $3_{\text{m}}$  – среднедневная заработная плата работника, руб.

Среднедневная заработная плата рассчитывается по формуле:

$$
3_{\scriptscriptstyle \text{JH}} = \frac{3_{\scriptscriptstyle \text{M}} \cdot M}{F_{\scriptscriptstyle \text{J}}},\tag{5.11}
$$

где  $3_M$  – месячный должностной оклад работника, руб.;

М – количество месяцев работы без отпуска в течение года:

– при отпуске в 24 раб. дня  $M = 11,2$  месяца, 5-дневная неделя;

– при отпуске в 48 раб. дней М=10,4 месяца, 6-дневная неделя;

 $F_{\text{I}}$  – действительный годовой фонд рабочего времени научно-технического персонала, раб. дн. (таблица 5.10).

Таблица 5.10 - Баланс рабочего времени

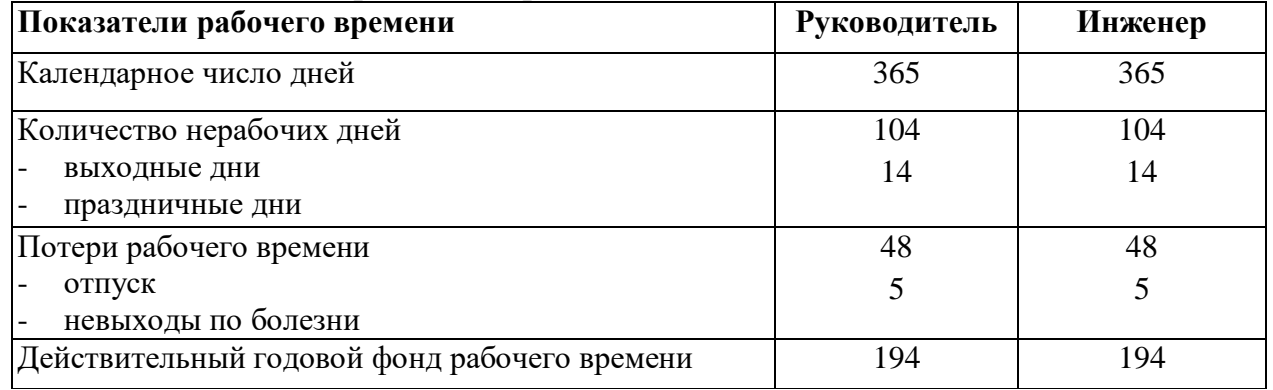

Месячный должностной оклад работника:

$$
3_{\rm M} = 3_{\rm rc} \cdot (1 + k_{\rm np} + k_{\rm n}) \cdot k_{\rm p},\tag{5.12}
$$

где  $3<sub>rc</sub>$  – заработная плата по тарифной ставке, руб.;

 $k_{\text{HD}}$  – премиальный коэффициент, равный 0,3 (т.е. 30% от 3<sub>Tc</sub>);

 $k_{\pi}$  – коэффициент доплат и надбавок составляет примерно 0,2 – 0,5 (в НИИ и на промышленных предприятиях – за расширение сфер обслуживания, за профессиональное мастерство, за вредные условия: 15-20 % от  $3<sub>rc</sub>$ );

 $k_p$  – районный коэффициент, равный 1,3 (для Томска).

Тарифная заработная плата  $3<sub>rc</sub>$  находится из произведения тарифной ставки работника 1-го разряда  $T_{ci} = 600$  руб. на тарифный коэффициент  $k_T$  и учитывается по единой для бюджетной организации тарифной сетке. Для предприятий, не относящихся к бюджетной сфере, тарифная заработная плата (оклад) рассчитывается по тарифной сетке, принятой на данном предприятии.

Расчёт основной заработной платы приведён в таблице 5.11.

Таблица 5.11 - Расчёт основной заработной платы

| Исполнители  | Разряд                       | $3_{\text{rc}}$<br>руб. | $k_{\text{np}}$ | $k_{\scriptscriptstyle\rm I\hspace{-1pt}I}$ | $k_{p}$ | З <sub>м</sub> ,<br>pyб | $3_{\text{\tiny{J}}\text{\tiny{H}}}$ ,<br>руб. | 1 p,<br>раб. дн. | $3o$ <sub>cH</sub><br>рyб. |
|--------------|------------------------------|-------------------------|-----------------|---------------------------------------------|---------|-------------------------|------------------------------------------------|------------------|----------------------------|
| Руководитель | K.T.H.                       | 12070                   | 0,3             | $_{0,3}$                                    | 1,3     |                         | 25105,6 1346,87                                | 29,9             | 40 271                     |
| Инженер      | $\qquad \qquad \blacksquare$ | 8600                    | 0,3             | 0.3                                         | 1,3     | 17888                   | 958,94                                         | 94,9             | 91 000                     |
| Итого:       |                              |                         |                 |                                             |         |                         |                                                |                  | 131 271                    |

# **5.2.4.4 Дополнительная заработная плата исполнителей темы**

Расчет дополнительной заработной платы ведется по следующей формуле:

$$
\mathbf{3}_{\text{AOD}} = k_{\text{AOD}} \cdot \mathbf{3}_{\text{OCH}} \,, \tag{5.13}
$$

где *k*доп – коэффициент дополнительной заработной платы (принят равным 0,12).

Общая заработная плата исполнителей работы представлена в таблице 5.12.

| Исполнитель          | $3och$ , py <sub>6</sub> . | $3_{\text{don}}$ , py <sub>6</sub> . | $3_{3n}$ , py <sub>6</sub> . |
|----------------------|----------------------------|--------------------------------------|------------------------------|
| Научный руководитель | 40 271                     | 4 8 3 2 , 5                          | 45 103,5                     |
| Инженер              | 91 000                     | 10 9 20                              | 101 920                      |
|                      | 147 023,5                  |                                      |                              |

Таблица 5.12 – Общая заработная плата исполнителей

#### **5.2.4.5 Отчисления во внебюджетные фонды (страховые отчисления)**

Величина отчислений во внебюджетные фонды определяется исходя из следующей формулы:

$$
3_{\text{BHE6}} = k_{\text{BHE6}} \cdot (3_{\text{och}} + 3_{\text{AOH}}), \tag{5.14}
$$

где *k*внеб – коэффициент отчислений на уплату во внебюджетные фонды (пенсионный фонд, фонд обязательного медицинского страхования и пр.).

В соответствии с Федеральным законом от 24.07.2009 г. №212-ФЗ установлен размер страховых взносов равный 30 %. На основании пункта 1 ст.58 закона №212-ФЗ для учреждений, осуществляющих образовательную и научную деятельность в 2014 году водится пониженная ставка – 27,1%.

Отчисления во внебюджетные фонды представлены в таблице 5.13.

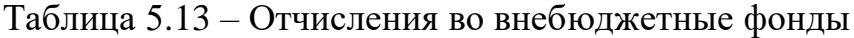

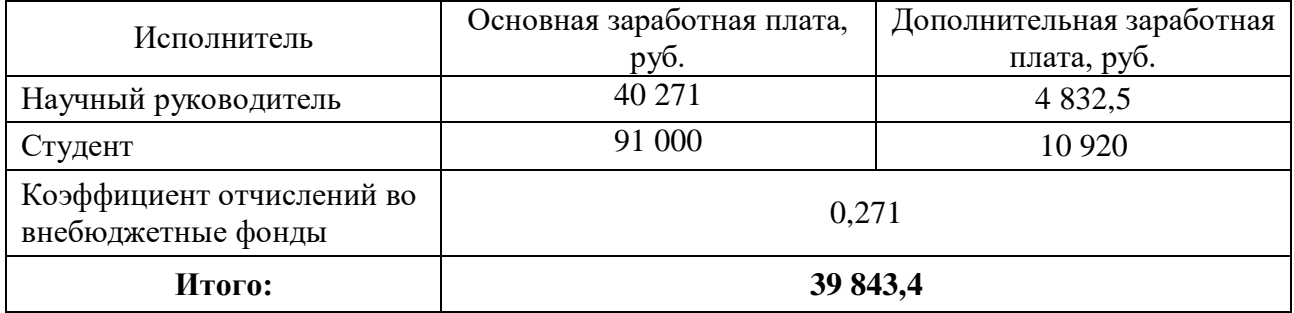

### **5.2.4.6 Контрагентные расходы**

Контрагентные расходы включают затраты, связанные с выполнением каких-либо работ по теме сторонними организациями (контрагентами, субподрядчиками), т.е.:

- Работы и услуги производственного характера, выполняемые сторонними предприятиями и организациями. К работам и услугам производственного характера относятся:
- выполнение отдельных операций по изготовлению продукции, обработке сырья и материалов;
- проведение испытаний для определения качества сырья и материалов;
- контроль за соблюдением установленных регламентов технологических и производственных процессов;
- ремонт основных производственных средств;
- поверка и аттестация измерительных приборов и оборудования, другие работы (услуги) в области метрологии и прочее.
- транспортные услуги сторонних организаций по перевозкам грузов внутри организации (перемещение сырья, материалов, инструментов, деталей, заготовок, других видов грузов с базисного (центрального) склада в цехи (отделения) и доставка готовой продукции на склады хранения, до станции (порта, пристани) отправления).

2) Работы, выполняемые другими учреждениями, предприятиями и организациями (в т.ч. находящимися на самостоятельном балансе опытными (экспериментальными) предприятиями по контрагентским (соисполнительским) договорам на создание научно-технической продукции, головным (генеральным) исполнителем которых является данная научная организация).

Кроме того, на эту статью расходов относят оплату консультаций, использование *Internet* и т.д. Величина этих расходов определяется по договорным условиям.

В реализуемом проекте в стоимость контрагентных работ входить оплата за использование *Internet* услуг стоимостью 333 руб./мес. в течение 144 дней для нужд проекта.

Соответственно стоимость контрагентных работ составит:

$$
\frac{333}{31} \cdot 144 = 1547 \text{ py6.},\tag{5.15}
$$

#### **5.2.4.7 Накладные расходы**

Накладные расходы учитывают прочие затраты организации, не попавшие в предыдущие статьи расходов: печать и ксерокопирование

материалов исследования, оплата услуг связи, электроэнергии, почтовые и телеграфные расходы, размножение материалов и т.д. Их величина определяется по следующей формуле (5.16):

$$
3_{\text{HAKJ}} = k_{\text{HD}} \cdot (\text{cymma crareй 1} \div 5), \tag{5.16}
$$

где *k*нр – коэффициент, учитывающий накладные расходы.

При величине коэффициента накладных расходов в размере 16 %, накладные расходы составят для 1-го исполнения:  $3<sub>near</sub> = 32208,3$  руб.; для второго исполнения  $3_{\text{max}} = 32221,6$  руб.

# **5.2.4.8 Формирование бюджета затрат научно-исследовательского проекта**

Рассчитанная величина затрат научно-исследовательской работы является основой для формирования бюджета затрат проекта, который при формировании договора с заказчиком защищается научной организацией в качестве нижнего предела затрат на разработку научно-технической продукции.

Определение бюджета затрат на научно-исследовательский проект по каждому варианту исполнения приведен в таблице 5.14.

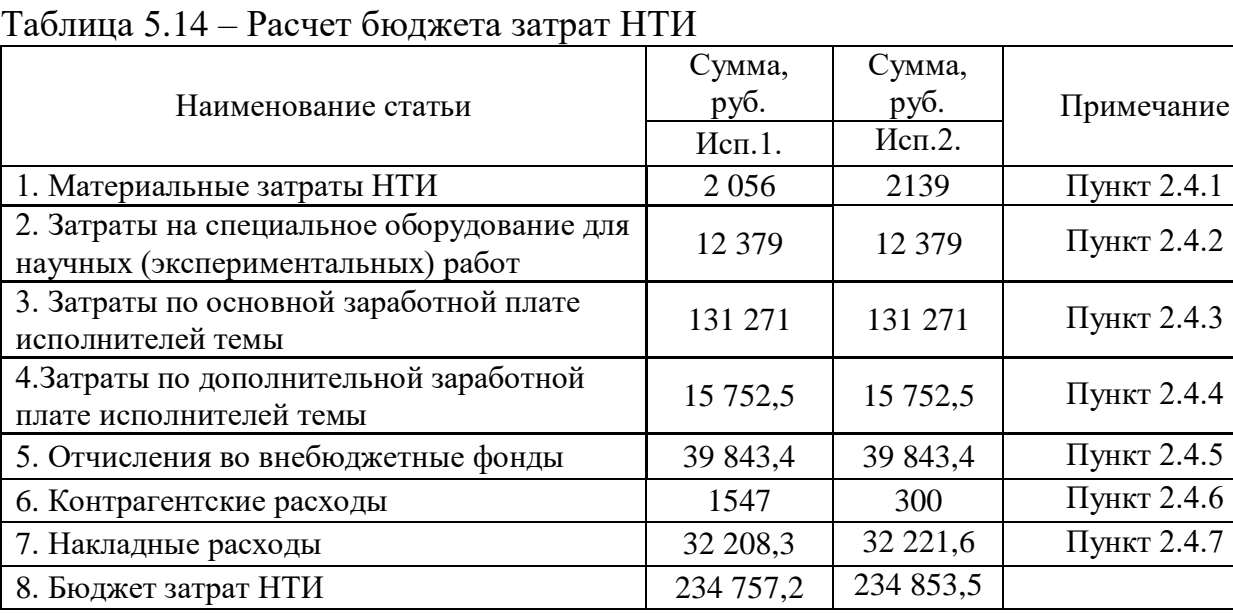

Как видно из таблицы 5.14 основные затраты НТИ приходятся на основную заработную плату исполнителей.

# **5.3 Определение ресурсной (ресурсосберегающей), финансовой, бюджетной, социальной и экономической эффективности исследования**

Определение эффективности происходит на основе расчета интегрального показателя эффективности научного исследования. Его нахождение связано с определением двух средневзвешенных величин: финансовой эффективности и ресурсоэффективности.

Интегральный финансовый показатель разработки определяется как:

$$
I_{\phi u \mu p}^{\text{ncn}.i} = \frac{\Phi_{pi}}{\Phi_{max}},\tag{5.17}
$$

где  $\;I_{\Phi^{\rm HHP}}^{\rm ucn. \it i}$  – интегральный финансовый показатель разработки;

Ф<sub>pi</sub> – стоимость *i*-го варианта исполнения;

 $\Phi_{max}$  – максимальная стоимость исполнения научно-исследовательского проекта (в т.ч. аналоги).

Максимальная стоимость исполнения составляет 453 137 руб., следовательно, интегральный финансовый показатель разработки для первого и второго исполнения составляет:

$$
I_{\phi\mu\mu p}^{\text{NCI},1} = \frac{234\,757,2}{234\,853,5} = 0,99,\tag{5.18}
$$

$$
I_{\phi u \mu p}^{u cn.2} = \frac{234\,853,5}{234\,853,5} = 1,\tag{5.19}
$$

Полученная величина интегрального финансового показателя разработки отражает соответствующее численное увеличение бюджета затрат разработки в разах (значение больше единицы), либо соответствующее численное удешевление стоимости разработки в разах (значение меньше единицы, но больше нуля).

Интегральный показатель ресурсоэффективности вариантов исполнения объекта исследования можно определить следующим образом:

$$
I_{pi} = \sum a_i \cdot b_i, \tag{5.20}
$$

66

где *<sup>р</sup><sup>i</sup> <sup>I</sup>* – интегральный показатель ресурсоэффективности для *i*-го варианта исполнения разработки;

– весовой коэффициент *i*-го варианта исполнения разработки;

 $b_i^a$ ,  $b_i^p$  — бальная оценка *i*-го варианта исполнения разработки; устанавливается экспертным путем по выбранной шкале оценивания;

 *n* – число параметров сравнения.

Расчет интегрального показателя ресурсоэффективности приведен в форме таблице 5.15.

Таблица 5.15 – Сравнительная оценка характеристик вариантов исполнения проекта

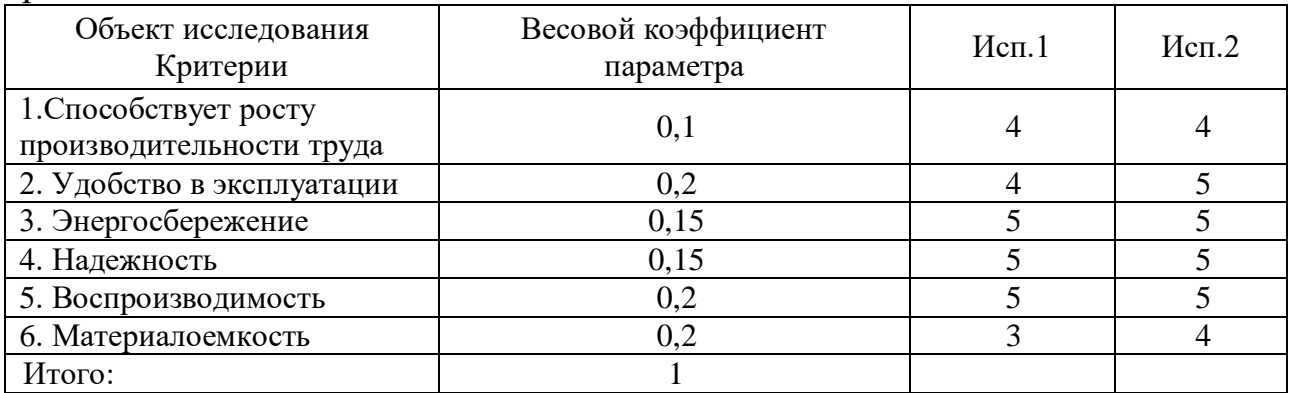

Таким образом, показатель ресурсоэффективности равен:

 $I_{n-\mu\text{cm }1} = 4 \cdot 0.1 + 4 \cdot 0.2 + 5 \cdot 0.15 + 5 \cdot 0.15 + 5 \cdot 0.2 + 3 \cdot 0.2 = 4.3$ , (5.21)  $I_{p-ucn.2} = 4 \cdot 0.1 + 5 \cdot 0.2 + 5 \cdot 0.15 + 5 \cdot 0.15 + 5 \cdot 0.2 + 4 \cdot 0.2 = 4.7$ , (5.22)

Сравнив значения интегральных показателей ресурсоэффективности можно сделать вывод, что реализация технологии во втором исполнении является более эффективным вариантом для проектирования с позиции ресурсосбережения.

Интегральный показатель эффективности вариантов исполнения разработки (*Iисп.1*) определяется на основании интегрального показателя ресурсоэффективности и интегрального финансового показателя по формуле:

$$
I_{\text{HCII.1}} = \frac{I_{p-\text{HCII.1}}}{I_{\phi\text{HHP}}^{\text{HCI.1}}} = \frac{4,3}{0,99} = 4,34,
$$
 (5.23)

67

$$
I_{ucn.2} = \frac{I_{p-ucn.2}}{I_{\phi u n p}^{ucn.2}} = \frac{4.7}{1} = 4.7,
$$
\n(5.24)

Сравнение интегрального показателя эффективности вариантов исполнения разработки позволит определить сравнительную эффективность проекта (см. таблицу 5.16) и выбрать наиболее целесообразный вариант из предложенных. Сравнительная эффективность проекта (*Эср*):

$$
\Theta_{\rm cp1} = \frac{I_{\rm ncn.1}}{I_{\rm ncn.2}} = \frac{4,34}{4,7} = 0,92,\tag{5.25}
$$

$$
\theta_{\rm cp2} = \frac{I_{\rm HCl.2}}{I_{\rm HCl.1}} = \frac{4.7}{4.34} = 1.08,\tag{5.26}
$$

Таблица 5.16 – Сравнительная эффективность разработки

| $N_2$<br>$\Pi/\Pi$ | Показатели                                              | Исп.1 | Mcn.2 |
|--------------------|---------------------------------------------------------|-------|-------|
|                    | Интегральный финансовый показатель разработки           | 0.99  |       |
|                    | Интегральный показатель ресурсоэффективности разработки | 4.3   | 4.    |
|                    | Интегральный показатель эффективности                   | 4,34  | 4.    |
|                    | Сравнительная эффективность вариантов исполнения        | 0.92  | 1,08  |

По полученным показателям эффективности разработки (таблица 5.16) можно сказать, что реализация проекта в исполнении 2 более эффективна [23].

### **5.4 Заключение к разделу финансовый менеджмент**

В ходе выполнения раздела финансового менеджмента были рассмотрены основные конкурентные преимущества и целесообразность выполняемой разработки, составлен календарный план выполнению работ по ВКР и рассчитаны все статьи формирования бюджета проекта, и сравнительная эффективность для двух исполнений разработки. По полученным финансовым показателям бюджета проекта видно можно увидеть, что основную статью расходов составляют расходы на основную заработную плату. По показателям эффективности разработки, наиболее эффективной оказалось создание разработки в исполнении 2, однако различия в показателях эффективности для

двух исполнений не критичны. При рассмотрении коммерческого потенциала разработки также можно говорить о том, что разработка имеет возможность занять свободные ниши на рынке и конкурентные преимущества при расширении масштаба разработки.

#### **Раздел 6 Социальная ответственность**

Социальная ответственность является важным разделом для выпускной работы, так как он затрагивает вопросы ответственности организации перед интересами работников и общества, вопросы важности безопасности их труда и защиты окружающей среды.

В качестве выпускной квалификационной работы проводилась разработка макета электротехнологической установки в *Wi-Fi* интерфейсом управления. Данный макет необходим для проверки возможностей реализации беспроводного *Wi-Fi* интерфейса управления подобными установками. Разрабатываемую систему управления планируется адаптировать на крупные промышленные установки, и применять *Wi-Fi* интерфейс для управления ими.

Разработка макета включала в себя сборку макета устройства на макетной плате с элементами пайки, написание программного кода работы установки, создание интерфейса управления и проверку работы макета.

В данном разделе будут рассматриваться Правовые и организационные вопросы обеспечения безопасности, возникающие при выполнении приведенных выше работ в условиях предоставленной лаборатории, а также безопасность при возникновении чрезвычайных ситуаций.

#### **6.1 Правовые и организационные вопросы обеспечения безопасности**

# **6.1.1 Специальные (характерные для проектируемой рабочей зоны) правовые нормы трудового законодательства**

Согласно ТК РФ, N 197 –ФЗ [24] каждый работник имеет право на:

- рабочее место, соответствующее требованиям охраны труда;
- обязательное социальное страхование от несчастных случаев на производстве и профессиональных заболеваний в соответствии с федеральным законом;
- получение достоверной информации от работодателя, соответствующих государственных органов и общественных организаций об условиях и охране труда на рабочем месте, о существующем риске повреждения здоровья, а также о мерах по защите от воздействия вредных и (или) опасных производственных факторов;
- отказ от выполнения работ в случае возникновения опасности для его жизни и здоровья вследствие нарушения требований охраны труда, за исключением случаев, предусмотренных федеральными законами, до устранения такой опасности;
- обеспечение средствами индивидуальной и коллективной защиты в соответствии с требованиями охраны труда за счет средств работодателя;
- обучение безопасным методам и приемам труда за счет средств работодателя;
- личное участие или участие через своих представителей в рассмотрении вопросов, связанных с обеспечением безопасных условий труда на его рабочем месте, и в расследовании происшедшего с ним несчастного случая на производстве или профессионального заболевания;
- внеочередной медицинский осмотр в соответствии с медицинскими рекомендациями с сохранением за ним места работы (должности) и среднего заработка во время прохождения указанного медицинского осмотра;
- гарантии и компенсации, установленные в соответствии с настоящим Кодексом, коллективным договором, соглашением, локальным нормативным актом, трудовым договором, если он занят на работах с вредными и (или) опасными условиями труда.
- повышенные или дополнительные гарантии и компенсации за работу на работах с вредными и (или) опасными условиями труда могут устанавливаться коллективным договором, локальным нормативным актом с учетом финансово-экономического положения работодателя.

71

#### **6.1.2 Организационные мероприятия при компоновке рабочей зоны**

Рабочее место должно соответствовать требованиям ГОСТ 12.2.032-78:

- Рабочий стол должен быть устойчивым, иметь однотонное неметаллическое покрытие, не обладающее способностью накапливать статическое электричество; рабочий стул должен иметь дизайн, исключающий онемение тела из-за нарушения кровообращения при продолжительной работе на рабочем месте; рабочее место должно соответствовать техническим требованиям и санитарным нормам.
- Конструкцией рабочего места должно быть обеспечено выполнение трудовых операций в пределах зоны досягаемости моторного поля: до 500 мм.
- Конструкцией производственного оборудования и рабочего места должно быть обеспечено оптимальное положение работающего, которое достигается регулированием высоты рабочей поверхности, сиденья и пространства для ног.

В соответствии с СН-245-71 в помещении должен быть организован воздухообмен. Для улучшения воздухообмена необходимо выполнить следующие технические и санитарно-гигиенические требования: общий объем притока воздуха в помещении должен соответствовать объему вытяжки; правильное размещение приточной и вытяжной вентиляции.

В соответствии с СН-181-70 рекомендуются следующие цвета окраски помещений: потолок - белый или светлый цветной; стены - сплошные, светлоголубые; пол - темно-серый, темно-красный или коричневый. Применение указанной палитры цветов обусловлено ее успокаивающим воздействием на психику человека, способствующим уменьшением зрительного утомления. При выполнении интерьера, обычно выбирают не более трех основных цветов небольшой насыщенности. Окраска оборудования и приборов, в основном,

72

имеет светлые цвета с высококонтрастными органами управления и надписями к ним.

## **6.2 Производственная безопасность**

На производительность труда инженера-электронщика, находящегося на рабочем месте, могут влиять вредные производственные факторы.

Перечень опасных и вредных факторов, характерных для проектируемой производственной среды представлен в таблице 6.1.

|                                   | Этапы работ     |                  |                  |                       |  |
|-----------------------------------|-----------------|------------------|------------------|-----------------------|--|
| Факторы<br>$(TOCT 12.0.003-2015)$ | Paspa-<br>ботка | Изготов<br>пение | Эксплуа<br>тация | Нормативные документы |  |
| Нестабильность микроклимата       | $+$             | $+$              | $+$              | СанПиН 1.2.3685-21    |  |
| Недостаточная<br>освещенность     | $+$             | $+$              | $+$              | СП 52.13330.2016,     |  |
| рабочей зоны                      |                 |                  |                  | СанПиН 1.2.3685-21    |  |
| Повышенный уровень шума на        | $\overline{+}$  | $^{+}$           | $+$              | СанПиН 1.2.3685-21    |  |
| рабочем месте                     |                 |                  |                  |                       |  |
| Вибрации                          | $+$             | $+$              | $+$              | СанПиН 1.2.3685-21    |  |
| Вредные вещества                  |                 | $^{+}$           |                  | ГОСТ 12.1.007-76,     |  |
|                                   |                 |                  |                  | ГОСТ 12.1.005-88      |  |
| Психофизические<br>факторы        |                 |                  |                  |                       |  |
| (перенапряжение<br>органов,       | $+$<br>$+$      |                  |                  | ГОСТ 12.0.003-2015    |  |
| умственное перенапряжение)        |                 |                  |                  |                       |  |
| Опасность<br>поражения            |                 | $+$              | $+$              | ГОСТ 12.1.019-2017,   |  |
| электрическим током               |                 |                  |                  | ГОСТ Р 50571.3-2009   |  |
| Короткое замыкание                |                 | $+$              | $+$              | ГОСТ 12.1.038-82      |  |
| Статическое электричество         |                 | $+$              | $+$              | ГОСТ 12.1.045-84      |  |
| Пожароопасность                   | $\overline{+}$  | $+$              | $+$              | СП 484.1311500.2020   |  |
| Термическая опасность             |                 | $\pm$            |                  | ГОСТ 12.3.004-75      |  |

Таблица 6.1 – Возможные опасные и вредные факторы

## **6.2.1 Анализ опасных и вредных производственных факторов**

1) Отклонение показателей микроклимата в закрытом помещении

Микроклимат определяется действующими на организм человека показателями температуры, влажности и скорости движения воздуха.

Длительное воздействие на человека неблагоприятных показателей микроклимата ухудшает его самочувствие, снижает производительность труда и приводит к заболеваниям, поэтому в организации должны обеспечиваться оптимальные параметры микроклимата, установленные СанПиН 2.2.4.548-96 «Гигиенические требования к микроклимату производственных помещений». Они представлены в таблице 6.2.

Таблица 6.2 - Оптимальные и допустимые величины показателей микроклимата на рабочих местах производственных помещений

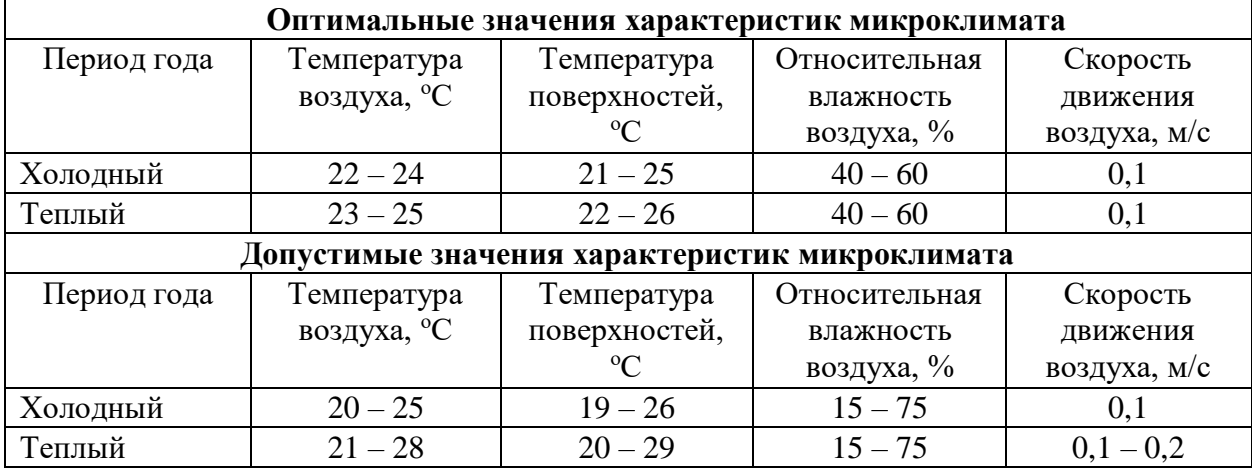

В лаборатории 249, 16В корпуса температура воздуха в допустимых нормами диапазонах, а при отклонении показателей температуры используется установленная система кондиционирования. В помещении лаборатории регулярно проводят влажную уборку и проветривание, поэтому можно сделать вывод, что рабочее место в лаборатории 249, 16В корпуса ТПУ соответствует требованиям СанПиН 1.2.3685-21.

#### 2) Недостаточная освещенность

Освещение подразделяют на естественное и искусственное. В свою очередь они подразделяются на естественное боковое, искусственное рабочее, а также комбинированное, состоящее из местного освещения рабочих мест и общего освещения помещения.

Нормируемые показатели естественного, искусственного и совмещенного освещения в соответствии с СанПиНом 1.2.3685-21 указаны в таблице 6.3.

В лаборатории 249, 16В корпуса ТПУ имеется естественное боковое одностороннее освещение, а также искусственное освещение, мониторы ПК на рабочих столах ориентированы боковой стороной к световым проемам, чтобы естественный свет падал преимущественно слева. Для рабочего места с паяльной станцией предусмотрено отдельное искусственное освещение.

В таблице 6.3 представлены нормируемые параметры освещения для разряда IV зрительных работ, подразряда – В.

Таблица 6.3 - Взаимосвязь нормируемых параметров естественного и искусственного освещения с характеристиками зрительных работ в жилых и общественных помещениях

|                                      | MМ                                     |                             |            |                                    |             |                  | Искусственное освещение  |                     |
|--------------------------------------|----------------------------------------|-----------------------------|------------|------------------------------------|-------------|------------------|--------------------------|---------------------|
|                                      |                                        | ల                           | фона       | Освещенность, лк                   |             |                  |                          |                     |
| работы                               | pasmep<br>ИЛИ                          |                             | зрительной |                                    |             | При системе      |                          |                     |
|                                      |                                        |                             |            |                                    |             | комбинированного |                          |                     |
|                                      | различения,<br>работы<br>фоном         |                             |            | освещения                          |             | При системе      |                          |                     |
| Характеристика<br>зрительной         | Наименьший<br>эквивалентный<br>объекта | Разряд зрительной<br>работы | Подразряд  | Контраст объекта<br>Характеристика |             | Всего            | В том числе<br>от общего | общего<br>освещения |
|                                      | $\overline{2}$                         | 3                           | 4          | 5                                  | 6           | 7                | 8                        | 9                   |
| Сред-<br>ней<br>точно-<br><b>CTH</b> | Or 0, 5<br>до $1,0$                    | IV                          | B          | Сред-<br>ний                       | Tem-<br>ный | 400              | 200                      | 200                 |

Рабочее место сотрудника лаборатории 245, 16В корпуса ТПУ соответствует предъявленным требованиям.

3) Повышенный уровень шума на рабочем месте

Предельно допустимый уровень звука по СанПиН 1.2.3685-21 «Шум на рабочих местах, в помещениях жилых, общественных зданий и на территории застройки» для творческой, научной деятельности и деятельности связанной с программированием не должна превышать 50дБА. Наиболее сложные

умственные работы, такие как разработка новых концепций деятельности или решение творческих задач, требуют, чтобы интенсивность звука в рабочем помещении не превышала 40 дБ.

Основными источниками шума в лаборатории корпуса ТПУ являются системы вентиляции воздуха, вычислительные машины и измерительные приборы, шум которых, согласно технической документации на них, не превышает допустимое нормами значение в 40 дБА.

4) Вибрации

Нормируемыми параметрами вибрации являются средние квадратические значения виброскоростей, их логарифмические уровни или виброускорения в октавных полосах частот (для общей и локальной вибрации) и в 1/3 октавных полосах (для общей вибрации). Согласно ГОСТ 12.1.012-90 предельно-допустимый уровень вибраций составляет 75 - 91дБ.

Так как в лаборатории 249, 16В корпуса ТПУ уровень вибраций не превышает 70 дБ, то проводить мероприятия по защите от вибраций необязательно.

5) Вредные вещества

При сборке макета устройства предусмотрены паяльные работы с использованием флюса и припоя.

Процессы пайки сопровождаются загрязнением воздушной среды аэрозолями припоя, флюса, парами различных жидкостей, применяемых для флюса, смывки и растворения лаков.

Особенно вредны при пайке оловянно-свинцовыми припоями пары свинца. Свинец и его соединения ядовиты. Часть поступившего в организм свинца выводится из него через кишечник и почки, а часть задерживается в костном веществе, мышцах, печени. При неблагоприятных условиях свинец начинает циркулировать в крови, вызывая явления свинцового отравления. Для предотвращения острых заболеваний и профессиональных заболеваний

содержание свинца не должно превышать предельно допустимых концентраций. предельно допустимые концентрации компонентов, выделяющихся при паяльных работах в соответствии с ГОСТ 12.1.005-88 приведены в таблице 6.5.

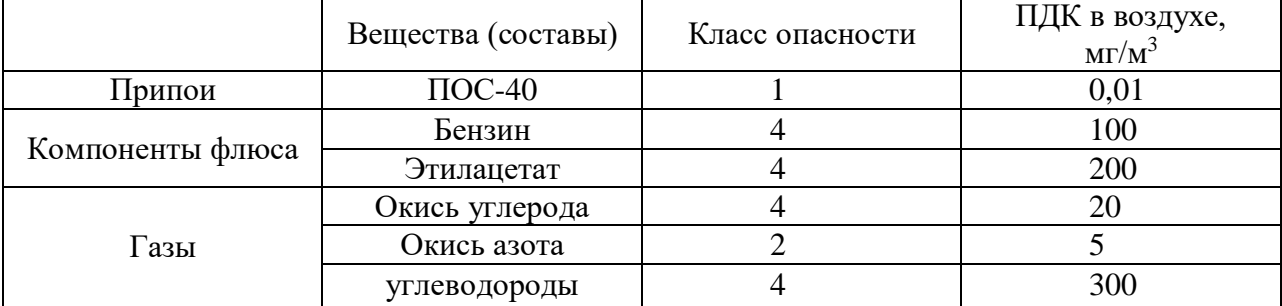

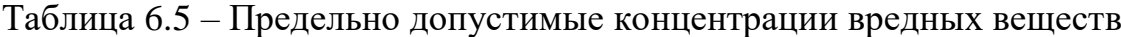

Так как лаборатория, в которой проводились паяльные работы, хорошо проветривается и оборудована специальной вытяжкой, которая обязательно применяется для проведения таких работ, то влияние вредных веществ снижается и не превышает допустимой нормы.

6) Нервно-психические перегрузки.

Нервно-психические перегрузки подразделяются на следующие:

- умственное перенапряжение;
- перенапряжение анализаторов;
- монотонность труда;
- эмоциональные перегрузки.

При первых симптомах психического перенапряжения необходимо:

- дать нервной системе расслабиться;
- рационально чередовать периоды отдыха и работы, с помощью регламентированных перерывов;
- начать заниматься спортом;
- ложиться спать в одно и то же время;
- в тяжелых случаях обратиться к врачу.

Естественно, что полностью исключить провоцирующие факторы из жизни вряд ли удастся, но можно уменьшить их негативное воздействие, давая нервной системе необходимый отдых.

7) Электробезопасность

При работе с электрическими приборами может возникнуть такой опасный фактор как короткое замыкание (КЗ), так как ток короткого замыкания во много раз превышает ток при нормальной работе оборудования КЗ может возникнуть при повреждении изоляции оборудования и соприкосновении оголенных токоведущих частей оборудования.

Для защиты от короткого замыкания в оборудовании устанавливают плавкие предохранителей, которые перегорают от нагревания вследствие превышения тока определенной величины. Для защиты можно использовать также электрические автоматы, которые при превышении тока определенной величины разрывает контакт, а возникающую электрическую дугу гасит в дугогасящей камере.

При работе за компьютером также возникает опасность возникновения токов статического электричества, которые возникают на корпусе компьютера и при работе с паяльной станцией. Разряды статического электричества, возникающие при такой работе, не представляют опасности для человека, но могут стать причиной выхода из строя используемого оборудования или чувствительных к статике электронных компонентов.

Чтобы исключить на рабочем месте воздействие статического электричества на рабочем месте устанавливают специальные столы из материалов, не собирающих статику, работники надевают спец. одежду, используют антистатические спреи, а также периодически проводят влажную уборку, чтобы уменьшить количество пыли в воздухе и на оборудовании.

Предельно допустимые уровни (ПДУ) напряжений и токов устанавливает ГОСТ 12.1.038 – 82.

78

Мероприятия, проводимые для устранения факторов поражения электрическим током:

а) все лица, приступающие к работе с электрооборудованием, проходят инструктаж на рабочем месте, допуск к самостоятельной работе разрешается лишь после проверки знаний техники безопасности;

б) осуществляется постоянный контроль качества и исправности защитных приспособлений и заземлении, ремонтно-наладочные работы на действующих электроустановках производится только с использованием защитных средств;

в) эксплуатация электроустановок предусматривает введение необходимой технической документации; обеспечивается недоступность к токоведущим частям, находящимся под напряжением; корпуса приборов и электроустановок заземляются;

Согласно ГОСТ Р 12.1.019-2017 данная лаборатория относится к первому классу опасности, так как в ней учтены все необходимые правила по электробезопасности, это сухое помещение без повышенного напыления, температура воздуха нормальная, пол покрыт изоляционным материалом. Все электрооборудование и приборы находятся на своих местах и имеют защитное заземление с сопротивлением не более 4 Ом (ГОСТ 12.1.030-81.) Все сотрудники проходят первичный инструктаж по электробезопасности.

#### 8) Термическая опасность

Термическая опасность может возникнуть при работе с паяльной станцией, так как рабочая часть паяльника сильно нагревается и может вызвать ожоги различной степени тяжести при неосторожной работе. Также опасность термических ожогов возникает от попадания раскалённого припоя на оголенные участки кожи.

Согласно ГОСТ 12.3.004-75 к выполнению работ по пайке паяльником допускаются работники в возрасте не моложе 18 лет, прошедшие обучение, инструктаж и проверку знаний по охране труда и пожарной безопасности,
освоившие безопасные методы и приемы выполнения работ, методы и приемы правильного обращения с приспособлениями, инструментами и грузами. Работники, выполняющие пайку паяльником, имеют II группу по электробезопасности.

Также при выполнении работ по пайке, работнику должны быть обеспечены средства индивидуальной защиты: защитные очки, рукавицы, фартук.

### **6.3 Экологическая безопасность**

Негативное воздействие объекта на окружающую среду практически отсутствует кроме небольшого количества отходов в виде отработанных материалов, использованных при работе.

Бытовой мусор (отходы бумаги, отработанные специальные ткани для протирки офисного оборудования и экранов мониторов, пищевые отходы) после предварительной сортировки складируют в специальные контейнеры для бытового мусора.

Отслужившие свой срок бумажные изделия, непригодная для использования бумага сдается на переработку. В пунктах приема делят утиль на группы А, Б и В. Бумажный утиль делят на 3 основные группы, обозначенные буквенными символами. Классификация макулатуры устанавливается ГОСТ 10700-97, где указаны сырьевые группы и подгруппы. Зная классификацию бумажных отходов, можно перед сдачей рассортировать имеющую бумагу, чтобы выделить виды утиля.

При работе также возникают отходы в виде элементов электроники. Токсичные элементы, содержащиеся в отходах электроники, без правильной их утилизации могут нанести непоправимый вред окружающей среде. Поэтому элементы электроники, вышедшие из обращения, собираются в специализированные контейнеры и утилизируются на переработку. Утилизация компьютерного оборудования осуществляется в

соответствии с ГОСТ Р 55102-2012.

Люминесцентные лампы, применяемые для искусственного освещения, являются ртутьсодержащими и относятся к 1 классу опасности. После поломки их корпуса в атмосферу выделяются вредные пары ртути. Поэтому их, как и компьютеры, и другие электронные приборы, нужно сдавать на предприятия для переработки и утилизации. Отработанные люминесцентные лампы утилизируются в соответствии с ГОСТ Р 52105-2003.

#### **6.4 Безопасность в чрезвычайных ситуациях**

Возможные ЧС на объекте: техногенного характера - производственные аварии и пожары; природного характера – сильный мороз, сильный снегопад, лесные пожары; биолого-социального характера – вспышки инфекционных заболеваний; экологического характера – разрушение озонового слоя, превышение ПДК вредных примесей в атмосфере.

Наиболее типичной ЧС для лаборатории ТПУ являются пожары. В целях предотвращения возгорания необходимо соблюдать правила техники безопасности при работе с электрооборудованием.

Пожарная безопасность предусматривает обеспечение безопасности людей и сохранения материальных ценностей предприятия на всех стадиях его жизненного цикла. Основными системами пожарной безопасности являются системы предотвращения пожара и противопожарной защиты, включая организационно-технические мероприятия.

Помещение лаборатории по степени пожароопасности относится к классу В-4, так как в нем отсутствует выделение пыли и волокон во взвешенном состоянии.

Возникновение пожара при работе с электронной аппаратурой может быть по причинам как электрического, так и неэлектрического характера.

Причины возникновения пожара неэлектрического характера:

а) халатное неосторожное обращение с огнем (курение, оставленные без присмотра нагревательные приборы, использование открытого огня);

Причины возникновения пожара электрического характера: короткое замыкание, перегрузки по току, искрение и электрические дуги, статическое электричество и т. п.

Для устранения причин возникновения пожаров в помещении лаборатории должны проводиться следующие мероприятия:

а) использование только исправного оборудования;

б) проведение периодических инструктажей по пожарной безопасности;

в) назначение ответственного за пожарную безопасность помещений;

г) издание приказов по вопросам усиления пожарной безопасности

д) отключение электрооборудования, освещения и электропитания по окончании работ;

е) курение в строго отведенном месте;

ж) содержание путей и проходов для эвакуации людей в свободном состоянии.

Для локализации или ликвидации загорания на начальной стадии используются первичные средства пожаротушения. Первичные средства пожаротушения обычно применяют до прибытия пожарной команды.

Здание должно соответствовать требования пожарной безопасности, а именно, наличие охранно-пожарной сигнализации, плана эвакуации, порошковых огнетушителей с поверенным клеймом, табличек с указанием направления к запасному (эвакуационному) выходу.

Для повышения устойчивости объекта к пожарам необходимо использовать огнеупорные материалы, а также ознакомить персонал с режимом работы объекта в случае возникновения ЧС и обучить выполнению конкретных работ по ликвидации очагов поражения. Основными мероприятиями, обеспечивающими успешную эвакуацию людей и имущества из горящего здания, являются: составление планов эвакуации; назначение лица, ответственного за эвакуацию, которое должно следить за исправностью дверных

проемов, окон, проходов и лестниц; ознакомление работающих в лаборатории сотрудников с планом эвакуации, который должен висеть на видном месте. Предусмотренные средства пожаротушения (согласно требованиям противопожарной безопасности, СП 112.13330.2011): огнетушитель ручной углекислотный ОУ-5, пожарный кран с рукавом и ящик с песком (в коридоре). Кроме того, каждое помещение оборудовано системой противопожарной сигнализации.

В лаборатории ТПУ имеется пожарная автоматика, сигнализация. В случае возникновения пожара в здании автоматически срабатывают датчики пожаротушения, и звуковая система оповещает всех сотрудников о немедленной эвакуации из здания и направляются на выход в соответствии с планом эвакуации при пожарах и других ЧС.

При появлении пожара, любой, увидевший пожар должен: незамедлительно заявить о данном в пожарную службу по телефонному номеру 01 или 112, заявить о происшествии и соблюдать покой.

#### **6.5 Заключение к разделу социальная ответственность**

При рассмотрении вопросов для раздела социальной ответственности были рассмотрены вопросы производственной безопасности, вредных и опасных факторов, возникающих при разработке макета электротехнологической установки с *Wi-Fi* интерфейсом управления, а также вопросы экологической безопасности. Для приведенных неблагоприятных факторов были выявлены и проанализированы нормируемые параметры относительно лаборатории проведения работ, рассмотрены методы борьбы с данными факторами. Анализ факторов показал, что выбранная лаборатория имеет пригодные для проведения работ над разрабатываемым устройством условия.

Также были выявлены и рассмотрены наиболее вероятные для возникновения ЧС: пожары, и выявлены меры по их предупреждению и порядок действий при их возникновении.

По приведённым в работе показателям можно сделать заключение о том, что выбранная для работы лаборатория соответствует требованиям нормативнотехнической документации.

#### **Заключение**

В результате проделанной работы была рассмотрена и изучена тема технологии беспроводных связей и ее применение для управления бытовыми и промышленными установками. Рассмотрены способы и самые известные и часто используемые протоколы беспроводной передачи данных установкам, а также способы создания ЧМИ для управления данными установками.

На основании изученного материала была разработана функциональная и принципиальная схема устройства управления электротехнологической установкой, и определен примерный принцип ее работы. К схемам, исходя из рассмотренных, был подобран протокол и ЧМИ для реализации беспроводной связи. В качестве протокола передачи данных для создания беспроводной связи к разрабатываемой установке был выбран *Wi-Fi*, в качестве средства реализации ЧМИ была выбрана система *Android* на базе смартфона и установлено специализированное приложение *Remote XY*, необходимое для создания самого интерфейса управления установкой. Управление установкой реализуется с помощью контроллера *Arduino Mega* 2560 на базе *ATmega*2560. Для передачи данных по *Wi-Fi* используется чип *ESP*8266. В соответствии с принципом работы был разработан интерфейс управления макетом установки, алгоритм и программный код для управления работой макета. Также макет был собран и спаян с реальными компонентами. Проверка работоспособности показала, что разработанная система управления, связанная с макетом установки, и элементы макета работают в соответствии с заданным алгоритмом.

Разрабатываемая установка является лишь макетом реальных установок, с помощью которого можно продемонстрировать удобство использования технологии беспроводного управления, которое актуально для дальнейшего применения в медицинской, промышленной и бытовых сферах.

В дальнейшем подобная система может быть усложнена за счет включения в нее дополнительных устройств, датчиков и масштабирование ее функционала и составляющих до величины реальных промышленных объектов.

#### **Список использованных источников**

- 1. Колыбельников, А. И. Труды МФТИ. Том 4, №2 / А. И. Колыбельников. – г. Москва:, 2012. – 3 - 7 с.
- 2. Беспроводные технологии [Электронный ресурс]. URL: https://ru.wikipedia.org/wiki/Беспроводные технологии (дата обращения: 13.01.2021). - Текст: электронный.
- 3. Николай Агафонов, Технологии беспроводной передачи данных ZigBee, Bluetooth, Wi-Fi / Николай Агафонов // Технологии и стандарты. – 2006. – С. 10 - 15
- 4. Bluetooth [Электронный ресурс]. URL: <https://ru.wikipedia.org/wiki/Bluetooth> (дата обращения: 13.01.2021).
- 5. Wi-Fi [Электронный ресурс]. URL: <https://ru.wikipedia.org/wiki/Wi-Fi> (дата обращения: 13.01.2021). - Текст: электронный.
- 6. Zigbee [Электронный ресурс]. URL: <https://ru.wikipedia.org/wiki/Zigbee> (дата обращения: 10.01.2021). - Текст: электронный.
- 7. IrDa [Электронный ресурс]. URL: https://ru.wikipedia.org/wiki/Infrared Data Association (дата обращения: 13.01.2021). - Текст: электронный.
- 8. Иван Веретененко, Средства человеко-машинного интерфейса производства концерна Eaton-Moeller / Иван Веретененко // Компоненты и технологии. – 2009. – № 8. – С. 22 - 24
- 9. Human-Machine Interface, HMI [Электронный ресурс]. Режим доступа: https://controlengrussia.com/cheloveko-mashinny-j-interfejs-hmi/magelis-gtu (дата обращения: 13.01.2021). - Текст: электронный.
- 10. Arduino Uno [Электронный ресурс]. URL: <http://arduino.ru/Hardware/ArduinoBoardUno> (дата обращения: 13.01.2021). - Текст: электронный.
- 11. Arduino Mega 2560 [Электронный ресурс]. URL: <https://doc.arduino.ua/ru/hardware/Mega2560> (дата обращения: 13.01.2021). - Текст: электронный.
- 12. ATMega2560: datasheet [Электронный ресурс]. URL: [http://wiki.amperka.ru/\\_media/:arduino-mega-2560:atmega2560\\_](http://wiki.amperka.ru/_media/%D0%BF%D1%80%D0%BE%D0%B4%D1%83%D0%BA%D1%82%D1%8B:arduinomega2560:atmega2560_) datasheet.pdf (дата обращения: 13.01.2021). - Текст: электронный.
- 13. CH340G [Электронный ресурс]. URL: http://mypractic.ru/mikrosxemach340g-preobrazovatel-interfejsa-usb-v-uart-most-usb-uart-xarakteristikiusloviya-ekspluatacii-tipovye-sxemy-vklyucheniya.html (дата обращения: 13.01.2021). - Текст: электронный.
- 14. NodeMcu v3 Lua с WiFi [Электронный ресурс]. URL: https://arduinomaster.ru/platy-arduino/esp8266-nodemcu-v3-lua (дата обращения: 14.01.2021). - Текст: электронный.
- 15. Чип ESP8266 [Электронный ресурс]. URL: https://arduinomaster.ru/platyarduino/arduino-esp $8266$  (дата обращения: 14.01.2021). – Текст: электронный.
- 16. ESP8266: datasheet [Электронный ресурс]. URL: https://www.euromobile.ru/upload/iblock/38e/38edea9ed541014c941ac8a476 19db65.pdf (дата обращения: 14.01.2021). - Текст: электронный.
- 17. RemoteXY [Электронный ресурс]. URL: <https://remotexy.com/ru/help/> (дата обращения: 15.01.2021). - Текст: электронный.
- 18. Сервис RemoteXY [Электронный ресурс]. URL: https://esp8266.ru/esp8266-remotexy (дата обращения: 15.01.2021). - Текст: электронный.
- 19. *L-*1513: datasheet [Электронный ресурс]. URL: <https://pdf1.alldatasheet.com/datasheet-pdf/view/154368/KINGBRIGHT/> L1513IT.html (дата обращения: 10.05.2021). - Текст: электронный.
- 20. Программирование Ардуино [Электронный ресурс]. URL: http://arduino.ru/Reference (дата обращения: 05.03.2021). – Текст: электронный.
- 21. Emerson Process Management [Электронный ресурс]. URL: [https://www.vsp-co.org/assets/wireless\\_applications\\_ru.pdf.](https://www.vsp-co.org/assets/wireless_applications_ru.pdf) (дата обращения: 13.05.2021). - Текст: электронный.
- 22. Wi-Fi устройства контроля и управления Мастер Кит [Электронный ресурс]. – URL: https://masterkit.ru/blog/articles/wi-fi-ustrojstva-kontrolya-iupravleniya-master-kit. (дата обращения: 13.05.2021). – Текст: электронный.
- 23. Видяев, И.Г. Финансовый менеджмент, ресурсоэффективность и ресурсосбережение/ И.Г. Видяев, Г.Н. Серикова, Н.А. Гаврикова. – г. Томск: Издательство Томского политехнического университета, 2014. – 4 - 34 с.
- 24. «Трудовой кодекс Российской Федерации» от 30.12.2001 N 197-ФЗ (ред. от 09.03.2021). Дата введения: 30.12.2001. – URL: http://www.kremlin.ru/acts/bank/17706 (дата обращения: 10.05.2021). – Текст: электронный.

### **Приложение А**

(рекомендуемое)

### **Оформление интерфейса в системе RemoteXY**

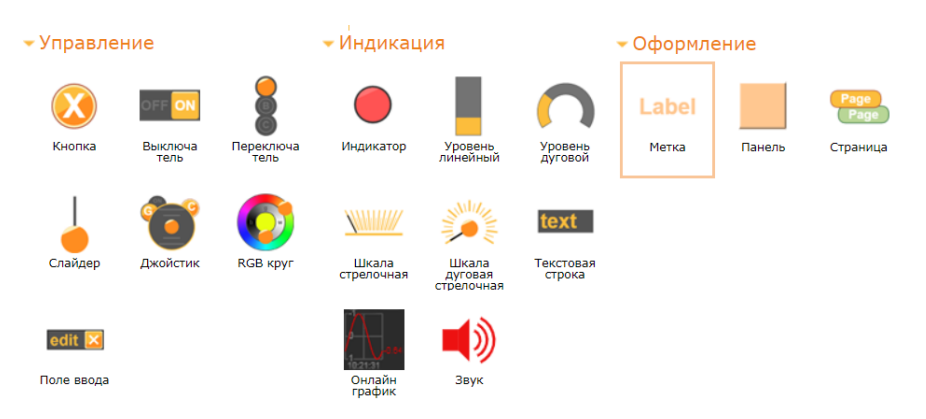

### Рисунок А.1 – Элементы интерфейса

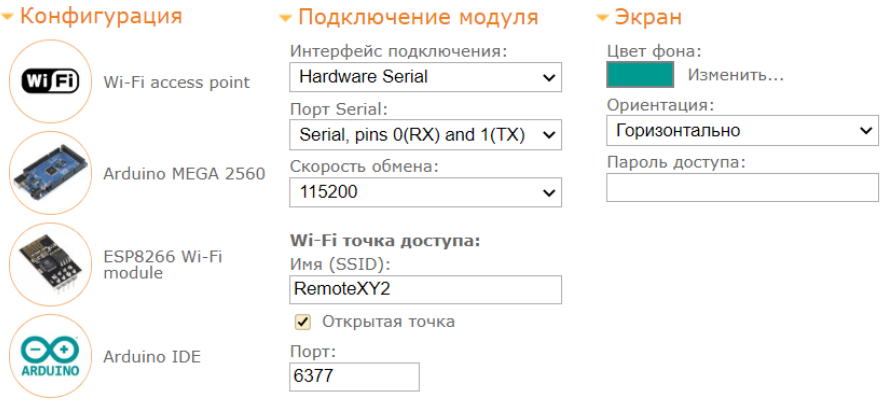

### Рисунок A.2 – Свойства конфигурации

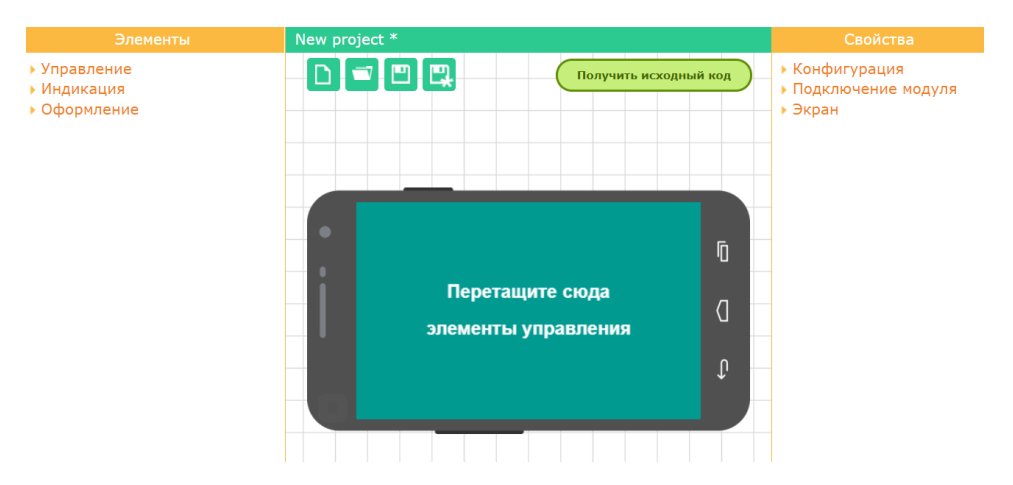

Рисунок А.3 – Внешний вид редактора

# **Приложение Б**

(обязательное)

# **ФЮРА.421415.006 ЭЗ Макет электротехнологической установки**

# **Приложение В**

(обязательное)

## **ФЮРА.421415.006 ПЭЗ Макет электротехнологической установки**

## **Приложение Г**

(обязательное)

### **Конфигурация подключения устройств**

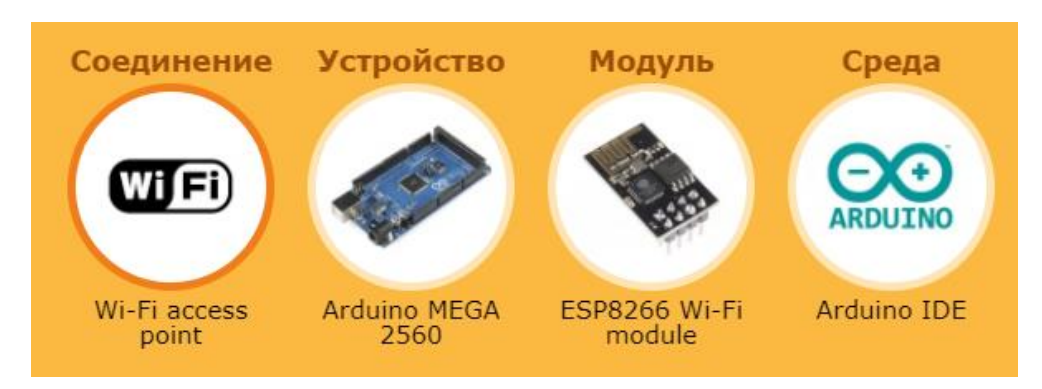

Рисунок Г.1 – Выбранная конфигурация подключения

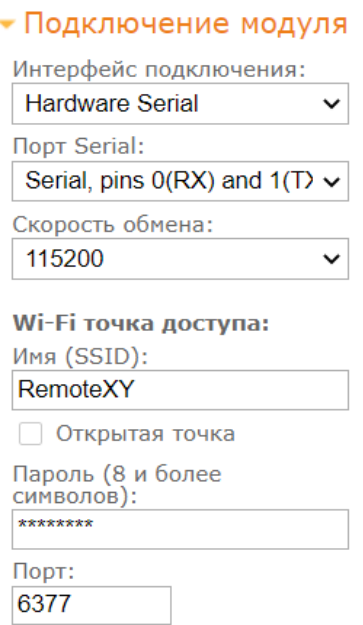

Рисунок Г.2 – Способ подключения модуля

## **Приложение З**

(обязательное)

# **Календарный план-график проведения НИОКР**

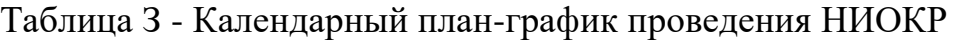

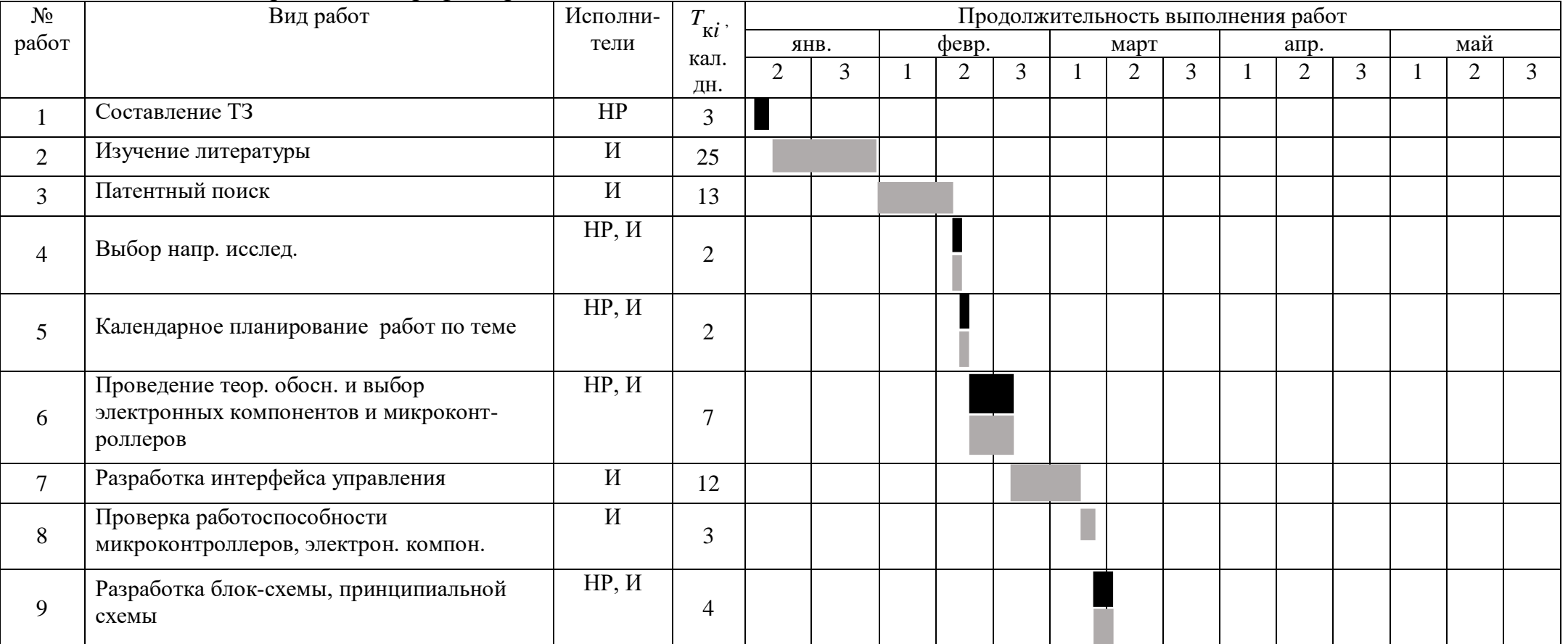

### Продолжение таблицы З

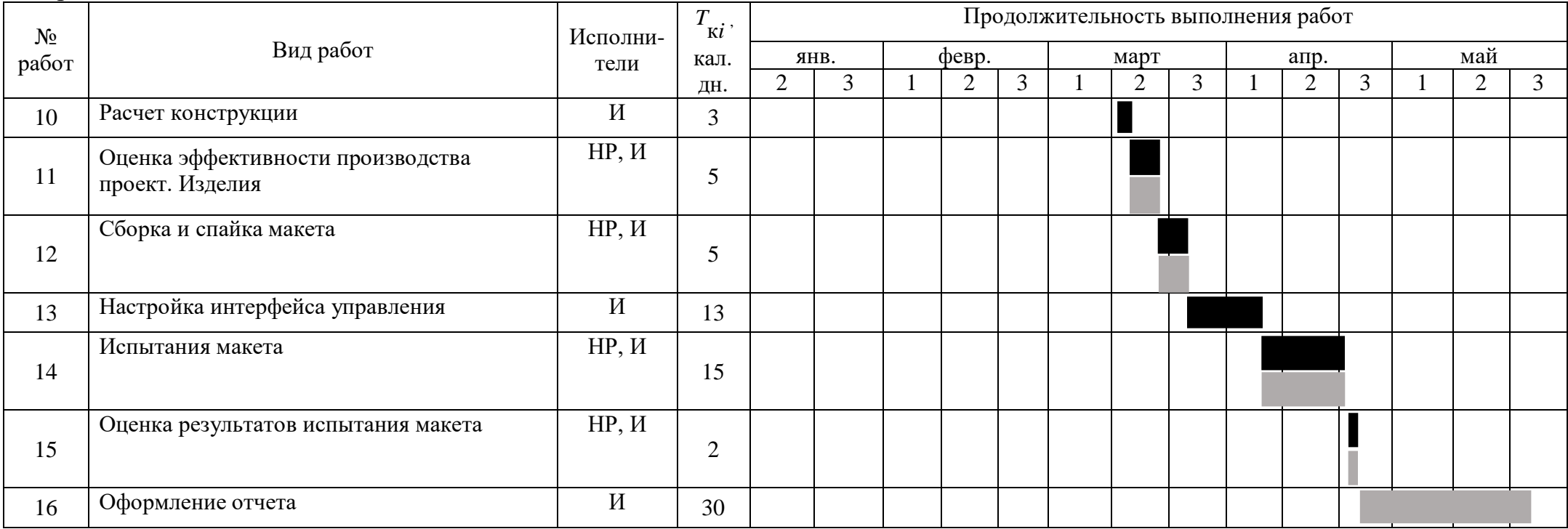

………… - Научный руководитель ВКР;

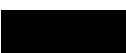

………… - Инженер (студент-дипломник).